# $\boldsymbol{d}$ **UNISINOS**

**Programa Interdisciplinar de Pós-Graduação em** 

# **Computação Aplicada**

# **Mestrado Acadêmico**

Milene Martini Petry

Hígia: Um modelo para cuidado ubíquo de pessoas com depressão

São Leopoldo, 2016

## UNIVERSIDADE DO VALE DO RIO DOS SINOS - UNISINOS UNIDADE ACADÊMICA DE PESQUISA E PÓS-GRADUAÇÃO PROGRAMA INTERDISCIPLINAR DE PÓS-GRADUAÇÃO EM COMPUTAÇÃO APLICADA

NÍVEL MESTRADO

MILENE MARTINI PETRY

### **HÍGIA: UM MODELO PARA CUIDADO UBÍQUO DE PESSOAS COM DEPRESSÃO**

São Leopoldo 2016

### P498h Petry, Milene Martini.

Hígia : um modelo para cuidado ubíquo de pessoas com depressão / Milene Martini Petry. – 2016.

84 f. : il. ; 30 cm.

Dissertação (mestrado) – Universidade do Vale do Rio dos Sinos, Programa Interdisciplinar de Pós-Graduação em Computação Aplicada, 2016.

"Prof. Dr. Jorge L. V. Barbosa (orientador) ; Prof. Dr. Sandro J. Rigo (coorientador)."

1. Depressão mental. 2. Computação ubíqua. 3. Pessoas depressivas. I. Título.

CDU 004

Dados Internacionais de Catalogação na Publicação (CIP)

(Bibliotecário: Flávio Nunes – CRB 10/1298)

Milene Martini Petry

Hígia: Um modelo para cuidado ubíquo de pessoas com depressão

Dissertação apresentada à Universidade do Vale do Rio dos Sinos – Unisinos, como requisito parcial para obtenção do título de Mestre em Computação Aplicada.

Aprovado em 31 de março de 2016.

BANCA EXAMINADORA

Prof. Dr. Kleinner Silva Farias de Oliveira - UNISINOS

Prof. Dr. Claudio Fernando Resin Geyer – UFPEL

Prof. Dr. Sandro J. Rigo – UNISINOS (Coorientador)

Prof. Dr.Jorge L.V. Barbosa (Orientador)

Visto e permitida a impressão. São Leopoldo, maio de 2016.

> Prof. Dr. Cristiano André da Costa Coordenador PPG em Computação Aplicada

*"Fazer o que você gosta é liberdade. Gostar do que você faz é felicidade" – Frank Tyger* 

*"Seja feliz com o que você tem, mas fique animado com a chance de ter mais" – Alan Cohen* 

#### **AGRADECIMENTOS**

Muitas foram as pessoas que estiveram ao meu lado durante o desenvolvimento deste trabalho. A cada uma delas gostaria de agradecer com meus mais profundos sentimentos.

Primeiramente à CAPES por possibilitar à mim e a outros alunos da educação brasileira o apoio financeiro necessário para o curo de mestrado. Ainda neste âmbito, agradeço aos colegas de mestrado que dividiram comigo seus anseios, dúvidas e que compartilharam de diversas alegrias e aprendizado no decorrer deste tempo. Em especial um agradecimento aos colegas William, Paulo e Marcelo que estiveram mais próximos de mim durante este período. E aos demais colegas Joel, Natália, Vinícius, Rodrigo e Edward que dividiram as aulas, os anseios e as dúvidas comigo durante estes dois anos.

Ao meu orientador Jorge Barbosa por acreditar na minha capacidade durante todo o curso, por tanto me ouvir durante este período e por todo o apoio prestado. Ao meu coorientador Sandro Rigo, que apoiou o projeto e sempre esteve disponível para me auxiliar com ideias e revisões. E ao professor Rogério Horta que me ajudou com todas as dúvidas relacionadas a área da saúde e qualquer outra que eu tivesse sem medir esforços e estando sempre disponível para me ajudar.

 Aos colegas de trabalho e amigos que de alguma forma foram afetados pelo meu projeto e que entenderam alguns necessários momentos de ausência, sempre confiando na minha capacidade.

Ao meu irmão que sempre esteve disponível para conversar durante este período e que sempre me demonstrou em atos o quão longe a força de vontade pode nos levar.

Aos meus pais, meus maiores exemplos de caráter e de companheirismo. Meus grandes heróis. Os quais sempre investiram em mim e na minha educação, promovendo as bases necessárias de conhecimento para que conseguisse alcançar este objetivo.

Agradeço em especial ao meu marido Fábio, que sempre esteve ao meu lado durante todo este período e que sem dúvida foi a pessoa mais afetada por este projeto. Agradeço de coração toda a ajuda em casa, todo o apoio e todas as esperas necessárias durante este tempo. Eu não teria conseguido sem ele.

#### **RESUMO**

Atualmente o mundo globalizado vem mudando a rotina das pessoas de um modo geral. Cada vez mais elas têm uma vida estressante, sofrendo inúmeras pressões e desenvolvendo angústias. Com isso, muitas delas acabam desenvolvendo transtornos mentais como, por exemplo, depressão. Nos dias de hoje já existem várias pesquisas e aplicativos disponíveis para auxiliar pessoas que sofrem ou já sofreram de depressão.

O diferencial deste trabalho é identificar em ações diárias e nas interações sociais do usuário, ações semelhantes às de crises anteriores através dos diversos dispositivos que o mesmo utiliza. Através da coleta de informações de utilização de e-mails, redes sociais e da localização do usuário, a fim de identificar se o mesmo está desenvolvendo novamente características de seu próprio perfil depressivo. Ele realiza o monitoramento das interações dos usuários que já sofreram da doença e identifica padrões semelhantes às crises anteriores. Sempre que um padrão de ações for identificado algum familiar ou amigo indicado pelo usuário, aqui chamados de auxiliares, e o médico responsável, caso haja, serão avisados, evitando assim a reincidência de uma crise.

Outro diferencial do trabalho é que as informações são coletadas sem que ocorra intervenção do usuário. O usuário apenas aceita que haja o monitoramento e as interações são coletadas e avaliadas. Dentre as pesquisas encontradas, a maioria realiza testes ou iterações nas quais o usuário pode abstrair alguns dados, como por exemplo, sintomas e fatos importantes para a detecção de um sintoma relevante da doença. Hígia propõe a não intervenção do usuário, pois desta forma, não há abstração de informações. Além disso, envolve dados de interações sociais que ainda não foram muito exploradas em conjunto.

Hígia tem como objetivo constituir trilhas usuais para identificar possíveis sinais depressivos semelhantes aos vividos em momentos anteriores pelo usuário e avisar pessoas vinculadas o quanto antes, a fim de que providências possam ser tomadas. Isso é feito através da avaliação constante de características do usuário em redes sociais, e-mails e interações com o *smartphone*, o computador ou outros dispositivos, além de sua localização.

Foi implementado um protótipo da solução desenhada. Participaram da avaliação sete pessoas que utilizaram o protótipo para que as trilhas fossem formadas. A utilização do protótipo se deu por um período de sete dias e gerou uma análise baseada no comportamento do protótipo, nas trilhas geradas e nas comparações realizadas. Também foram questionados profissionais da área da psicologia e sua opinião sobre a utilidade das trilhas geradas para ajudar em diagnósticos futuros.

Sobre os resultados com os usuários os percentuais tiveram resultados bastante positivos. Os usuários foram confiantes em relação ao uso do Hígia e entenderam a necessidade e as funcionalidades da aplicação. Sobre os resultados do trabalho relatados pelos médicos e especialistas todos disseram que a aplicação poderia trazer benefícios para o tratamento e para os pacientes.

**Palavras-Chave**: Depressão. Sistema de Acompanhamento. Computação Ubíqua.

#### **ABSTRACT**

The globalized world is changing people's routine of life. Increasingly, they have a stressful life, suffering numerous pressures and developing anxieties. Thereby, much of them, develop mental diseases like depression for example. Nowadays, there are several researches and applications available to assist people who suffer or have suffered from depression.

This essay aims to identify users' daily actions and social interactions, similar to those already identified of previous crises through via various devices it them might uses. Through the collection of e-mail usage information, social networks and the user's location, this model intends to identify whether the user is developing again features of its own depressive profile. The proposed model performs monitoring of user interactions that have already suffered the disease and identifies similar patterns of previous crises. Whenever a pattern of actions is identified, a family member or friend indicated by the user, here called auxiliary, and the doctor in charge, if any, will be notified, thus avoiding the recurrence of a crisis.

The model created proposes that the information is collected without user intervention. They just have to accept that there will be monitoring and their interactions will be recorded and evaluated. In the related studies found, most of the interactions with the users might lead them to manipulate the results, such as symptoms and facts to detect a significant symptom of the disease. *Hígia* proposes no user intervention, because this way, there is no abstraction of information. Furthermore, it analysis social data interactions. These set of features have not been explored together related work researched.

*Hígia* aims to build usual trails to identify possible depressive signs similar to those experienced in previous times by the user and warn related people as soon as possible so that arrangements can be made. This is done through constant evaluation of user characteristics on social networks, e-mails and interactions with your its smartphone, computer or other devices, as well as its location.

A prototype of the designed solution was implemented. In order to evaluate the results, seven people were invited to use the prototype, for the period of seven days. Assessment attended seven people who used the prototype for the tracks were formed. The use of the prototype is given for a period of seven days and generated based on an analysis prototype behavior in the generated track, and the comparisons made. Professional psychology area and their opinion on the usefulness of tracks generated to aid in future diagnosis were also questioned. The summary of the results evaluated was presented to some psychologists and their teams, in order to identify the usefulness of tracks generated to help in future diagnosis.

Regarding the results with the users, there were a high percentage of positive feedbacks. Users were confident about the use of the application and model and understand the importance of the application functionality. In the feedback received by doctors and specialists all said that the application could be beneficial for the treatment and for patients.

**Keywords:** Depression. System Monitoring. Ubiquitous Computing.

#### **LISTA DE FIGURAS**

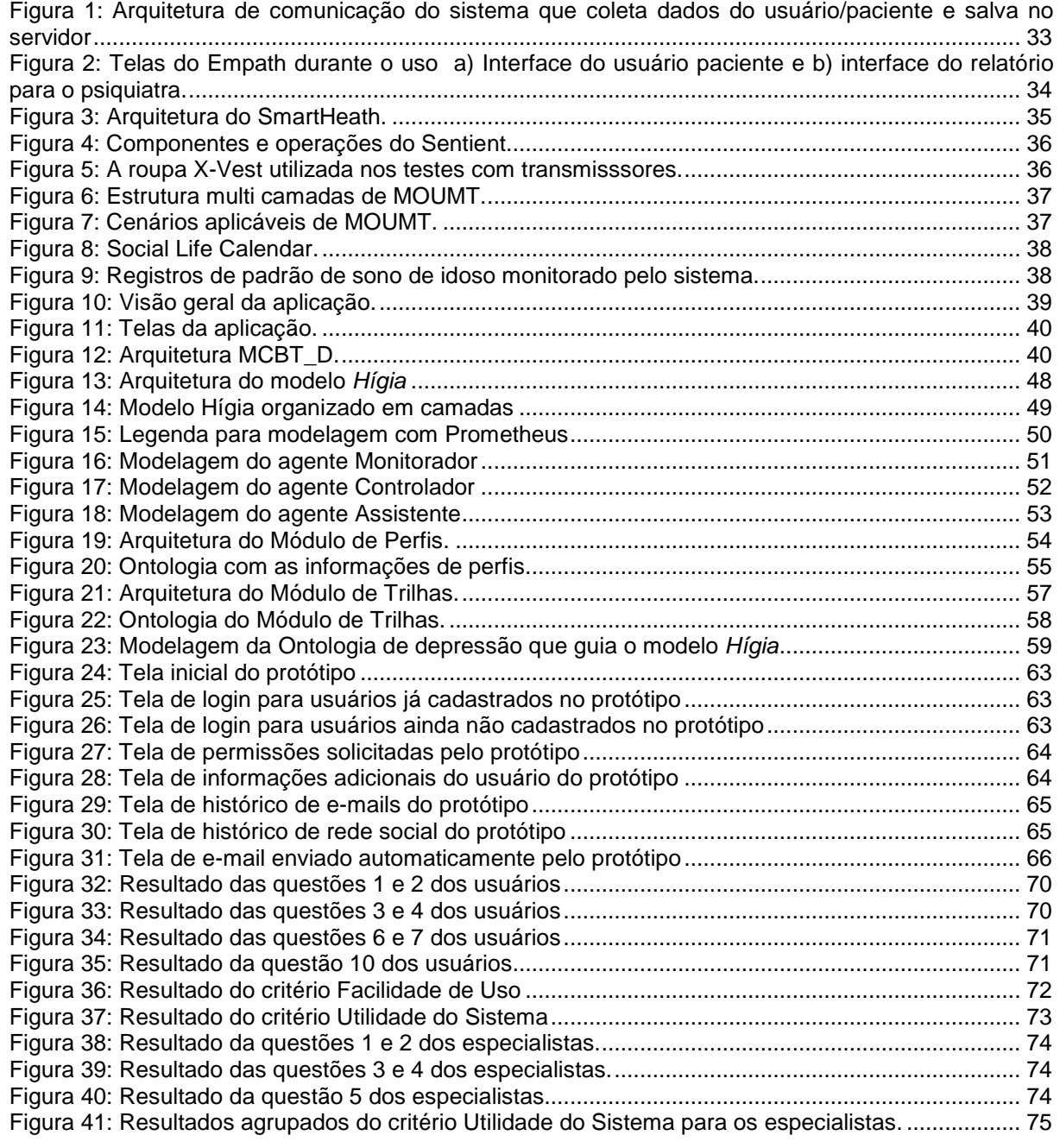

#### **LISTA DE TABELAS**

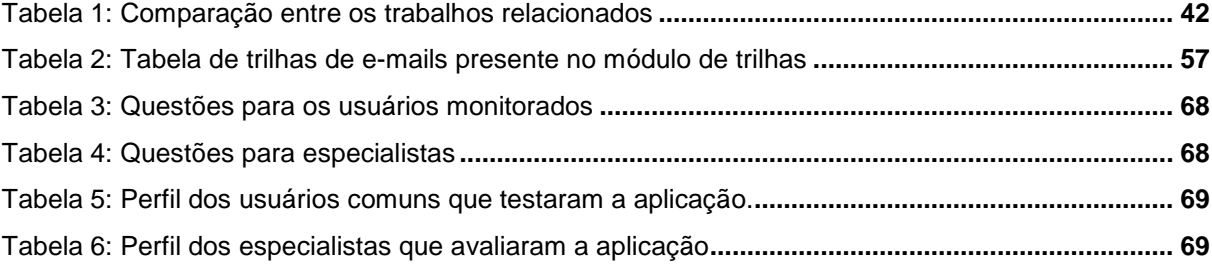

#### **LISTA DE SIGLAS**

CID: Classificação Internacional de Doenças

DSM: Manual Diagnóstico e Estatístico de Transtornos Mentais

GAE: Google App Engine

SMA: Sistema Multiagentes

PDT: Prometheus Design Tool

WHO: *World Health Organization*

# **SUMÁRIO**

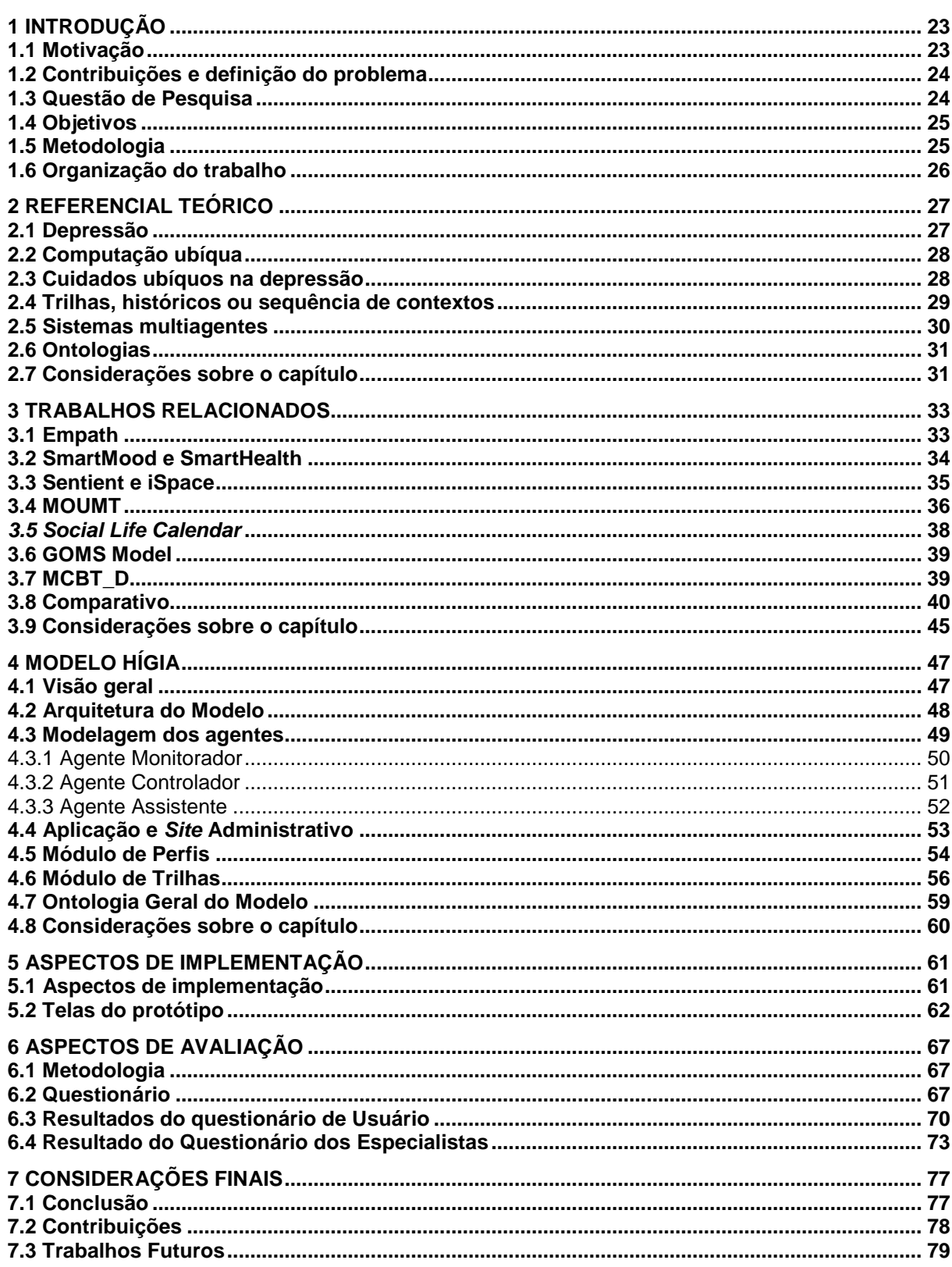

### **1 INTRODUÇÃO**

#### **1.1 Motivação**

Atualmente, novos comportamentos pessoais e profissionais, bem como o tempo total que as pessoas ficam acessíveis via internet, estão alterando a maneira como as mesmas lidam com as situações adversas do dia a dia, o que se reflete na mudança dos índices de transtornos mentais, como a depressão e outros transtornos semelhantes.

Segundo WHO (2001) desordens mentais afetam em torno de 25% de todas as pessoas em algum momento da vida. Estas desordens são universais e podem afetar qualquer pessoa. Ainda segundo o *World Health Organization*, o impacto negativo direto e indireto causado na qualidade de vida dos pacientes e familiares é massivo.

A depressão é um problema de saúde pública que está associado ao comprometimento funcional e de alta morbidade e mortalidade (SILVA et. al., 2014). Conforme Donohue e Pincus (2007), o total estimado em gastos com depressão nos Estados Unidos gira em torno de 83 bilhões de dólares. Para 2020 é estimado que a depressão seja a segunda causa mais comum de debilidade (SILVA et al., 2014).

A saúde ubíqua tem passado por uma nova vertente de investigação, focada na saúde mental e bem estar, em paralelo com outras doenças somáticas mais tradicionais, de acordo com Arnich, Osnami e Bardram (2013).

Atualmente já existem várias pesquisas para estudar e auxiliar este tipo de paciente, bem como identificar possíveis necessidades deste perfil de doença (WAN et. al., 2008; AGUIRRE, RODRIGUEZ, ANDRADE, 2009; HU et. al., 2010; DIKERSON, GORLIN, STANKOVIC, 2011; LEON, MONTEJO, DORRONSORO, 2011; GARTENBERG et. al., 2013; NG et.al., 2014).

Além das pesquisas existem também vários aplicativos livres disponíveis em lojas virtuais que possuem testes simples com perguntas para o usuário realizar. A questão é que em todos estes testes e pesquisas envolvendo questionários, os usuários ou pacientes podem abstrair verdades e fatos importantes para a detecção de um sintoma importante da doença.

Além destas pesquisas relacionadas à doença, estudos sobre sistemas distribuídos com mobilidade têm impulsionado o aumento do uso de dispositivos móveis e a exploração de novas tecnologias de redes sem fio (DIAZ A.; MERINO, 2010). Weiser (1991) previu que os computadores iriam se tornar pequenos, móveis, e espalhados no ambiente em quantidade. Essa é outra abordagem da computação ubíqua, e é possível aplicá-la em diferentes áreas.

O melhor neste caso seria identificar sintomas em ações diárias e involuntárias do usuário. Estas ações podem estar diretamente ligadas com contatos virtuais e sociais do mesmo, bem como com seus horários e rotinas. Existem trabalhos de pesquisa com o objetivo de ajudar e monitorar pessoas com depressão ou que já sofreram da doença (WAN et. al., 2008; AGUIRRE, RODRIGUEZ, ANDRADE, 2009; HU et. al., 2010; DIKERSON, GORLIN, STANKOVIC, 2011; LEON, MONTEJO, DORRONSORO, 2011; GARTENBERG et. al., 2013; NG et.al., 2014). A maioria destas pesquisas é baseada na utilização de sensores ou de dispositivos móveis para identificar sintomas da doença que possam vir a interferir na qualidade de vida do usuário.

#### **1.2 Contribuições e definição do problema**

O trabalho possui o foco em identificação de padrões de ações do usuário que já sofreram de depressão através de suas interações sociais em qualquer dispositivo com acesso a internet e também de sua localização via GPS para suporte ao médico, psicólogo ou psiquiatra e ao tratamento da depressão. As interações sociais monitoradas são as movimentações de e-mails, postagens, comentários e atividades em redes sociais, além dos horários em que cada ação foi realizada. Estes dados são avaliados juntamente com os dados de localização do paciente, permitindo identificar padrões. Os dados coletados são comparados com os padrões de perfil que o mesmo apresentou nas últimas crises depressivas que sofreu e que já foram inseridos previamente no sistema, gerando retornos e avisos quando necessário sem nenhuma intervenção diária ou constante do usuário com a ferramenta de monitoramento.

Estas situações de perfil avaliadas em relação às ações do usuário são basicamente para monitorar e controlar a inibição comportamental e o retraimento social do usuário, gerando padrões próprios do mesmo e comparando com o perfil que ele próprio e seus auxiliares (médico psiquiatra e auxiliar) informaram. Neste caso não ocorre o diagnóstico, apenas é gerado material para que o psicólogo ou psiquiatra possa avaliar mediante a permissão do usuário.

Não foi encontrado nenhum projeto com a comparação de padrões e identificação de possíveis retornos da doença utilizando estes históricos informados, nem com estas atividades em conjunto. O envio de avisos para o médico ou alguém que possa auxiliar quando o usuário desenvolver ações semelhantes a das crises anteriores facilita no apoio durante o tratamento e também auxilia em um apoio rápido e contínuo. Neste caso, quando o auxiliar é um amigo ou familiar, o mesmo poderá intervir de maneira simples nas atividades diárias do usuário.

Para o desenvolvimento do trabalho foi realizada uma pesquisa com ênfase na expansão das outras pesquisas existentes da área. São explorados tópicos que ainda não foram estudados de forma conjunta. Para tal, são citados outros trabalhos da área da psicologia e os benefícios do modelo. Será apresentado um modelo com o detalhamento do que se deseja coletar e como o mesmo funciona.

A contribuição do trabalho é um modelo de acompanhamento para pessoas que já sofreram de depressão, que possa identificar padrões recorrentes baseando-se em um perfil pré-determinado e em comportamentos sociais.

Os principais focos do trabalho são: o detalhamento e a explicação da função do modelo, e a arquitetura do mesmo, a avaliação de viabilidade do modelo, sua facilidade de uso e suas principais utilidades e possibilidades.

#### **1.3 Questão de Pesquisa**

Frente à inexistência de uma aplicação que monitore todas estas atividades sociais em conjunto sem a interferência do paciente e de maneira não invasiva, busca-se responder a questão principal que fundamenta o trabalho: "Como seria um modelo computacional que usasse o monitoramento de recursos virtuais, tais como troca de e-mails e redes sociais, e ainda a localização, para acompanhamento de pessoas com depressão?".

#### **1.4 Objetivos**

 Através do modelo busca-se acompanhar diariamente o usuário e identificar como os meios eletrônicos e contatos com os dispositivos e meios computacionais interferem no seu tratamento e na sua vida de um modo geral. Esse acompanhamento diário será feito através do acesso às redes sociais, aos e-mails e aos deslocamentos do usuário.

Com a possibilidade de acessar os dados do usuário relacionados às suas interações com recursos computacionais e movimentações, e utilizar estas informações para o cuidado de sua saúde mental, o trabalho teve como objetivo criar e avaliar um modelo que ajude e acompanhe pessoas que já sofreram de depressão através do monitoramento dos meios socias. Para isto destacam-se os seguintes objetivos específicos:

 a) criar um modelo para monitorar sinais de comportamento de pessoas que já sofreram de depressão;

 b) Desenvolver um protótipo que permita identificar, armazenar e analisar os dados relevantes que se refiram ao comportamento depressivo do usuário;

c) Criar uma ontologia com as entidades envolvidas e como elas se relacionam;

d) Avaliar o modelo através do uso do protótipo;

 e) Analisar as opiniões de especialistas da área da psicologia, através de um questionário com perguntas qualitativas e avaliar se as trilhas poderiam ser utilizadas para diagnósticos dos próprios médicos em consultas futuras.

#### **1.5 Metodologia**

Este modelo foi desenvolvido a partir da investigação de outros modelos que se utilizam da tecnologia da informação para cuidado de pessoas com depressão. Visando um melhor entendimento dos problemas e limitações da área, assim como conhecer as tecnologias relacionadas.

A partir do estudo efetuado, o modelo Hígia foi detalhado, bem como seus principais componentes e suas relações e iterações. Para avaliar o modelo proposto, foi desenvolvido um protótipo, de modo a proporcionar sua experimentação e validação técnica funcional.

O modelo foi avaliado utilizando o protótipo e também voluntários do próprio grupo de pesquisa e algumas pessoas com conhecimento básico de depressão dispostos a utilizarem o sistema durante suas tarefas diárias por um período determinado. Foram realizados testes específicos de funcionalidades do protótipo baseados nas trilhas geradas pelo uso dos mesmos.

Outra atividade foi uma pesquisa quanti-qualitativa realizada com profissionais da área da psicologia, onde foram coletadas as opiniões dos mesmos sobre a aplicação e sobre sua utilidade na área médica para o auxílio de tratamentos e também diagnósticos. Foram aplicadas questões de múltipla escolha para identificação de um posicionamento, mas também foi disponibilizado um campo para ressalvas pessoais caso alguém queira comentar algo. Desta forma, foi possível ter também uma visão da perspectiva emocional e ética em relação à ferramenta.

Nesta atividade de pesquisa a abordagem de avaliação dos resultados foi mista. Em outras palavras, quanti-qualitativa. Quantitativa devido à ênfase em comparação de resultados quando houve uso de técnicas estatísticas para quantificar a opinião dos avaliadores. E qualitativa quando foi considerada somente a opinião descritiva dos mesmos. Os critérios utilizados na avaliação foram Facilidade de Uso e Utilidade Percebida com base no entendimento de psicólogos e suas perspectivas (WAINER, 2007; WAZLAWICK, 2009).

#### **1.6 Organização do trabalho**

O texto está organizado em seis capítulos descritos a seguir. Estes capítulos visam a exploração dos tópicos relacionados ao modelo que ajuda pessoas que sofrem ou já sofreram de depressão.

No primeiro capítulo foi realizada uma breve apresentação das intenções da pesquisa, sua motivação, seus objetivos, contribuições, questão de pesquisa e a metodologia que o trabalho seguirá.

No segundo capítulo, é apresentado um referencial teórico da pesquisa das áreas da psicologia e da medicina sobre a teoria da depressão, metodologias para identificação e técnicas de tratamento para esta doença. Este capítulo aborda o contexto médico da doença e também os efeitos dela no âmbito social. São abordados itens relacionados à tecnologia, como a tecnologia pode atuar no acompanhamento destes usuários e seus tratamentos. São tratados itens como sistemas multiagentes, contextos e ontologias.

No terceiro capítulo são descritos os trabalhos relacionados ao modelo. São apresentados os detalhes de diversas ferramentas e modelos já existentes e os resultados que os mesmos obtiveram. No final do capítulo existe um quadro comparativo onde são descritas algumas características consideradas importantes para o modelo Hígia e que o mesmo possuirá, comparadas com os outros modelos estudados.

No quarto capítulo é apresentado o modelo de componentes com os blocos que a aplicação conterá e um modelo da ontologia para a ferramenta que permita a identificação da doença baseada em sintomas. Também são apresentadas as características da mesma quando se tratando dos itens e do comportamento da ontologia em relação à doença.

No quinto capítulo é apresentado o conteúdo que contém as características de implementação de um protótipo e de avaliação do modelo criado. São apresentados alguns detalhes mais técnicos do modelo, como eles foram gerados e como interferem no modelo.

No capítulo seis são tratadas ainda algumas formas de avaliação para o modelo, como o mesmo foi validado e quais os resultados e opiniões encontrados para Hígia tanto em relação aos usuários quanto em relação aos especialistas que foram responderam os questionários.

O capítulo seis aborda as considerações finais, as principais conclusões, resultados e os trabalhos futuros relacionados ao modelo e ao protótipo.

#### **2 REFERENCIAL TEÓRICO**

O presente capítulo apresenta na seção 2.1 os conceitos da depressão, seus sintomas e características. A seção 2.2 trata de computação ubíqua e a seção 2.3 de cuidados ubíquos na depressão. Por sua vez, a seção 2.4 define trilhas, históricos e sequências de contextos e a seção 2.5 trata de sistemas multiagentes e suas características. A teoria geral de ontologia é explicada na última seção, a 2.6, com informações sobre a mesma. A seção 2.7 aborda considerações finais sobre o capítulo.

#### **2.1 Depressão**

A depressão é um problema de saúde pública que está associado ao comprometimento funcional e de alta morbidade e mortalidade (SILVA et. al., 2014). É uma doença que vem tendo um aumento em seus números com o passar os anos e que devido ao padrão de vida atual das pessoas deve continuar crescendo. Para 2020 é estimado que a depressão seja a segunda causa mais comum de debilidade (SILVA et. al., 2014).

Quando se ouve falar em depressão logo se pensa em alguém isolado ou deprimido que não tem interação social e se exclui das atividades normais de seu dia a dia. Segundo Marcus et. al. (2012) a depressão é um transtorno mental comum que apresenta humor deprimido, perda de interesse ou prazer, diminuição da energia, sentimentos de culpa ou baixa autoestima, distúrbios de sono ou de apetite, e concentração pobre.

Segundo MARCUS et. al. (2012) em pesquisa publicada pelo WHO, estima-se que mais de 300 milhões de pessoas sofrem de depressão, dos quais menos de metade têm acesso ao tratamento. Ao que tudo indica esses números ja aumentaram nos dias de hoje.

Baseado nestas informações, qualquer medida para a detecção precoce e diagnóstico é relevante para melhorar a qualidade de vida para aqueles que sofrem de depressão, incluindo os seus cuidadores, e da sociedade (ZAUSZNIEWSKI e BEKHET, 2012). Um dos principais métodos de diagnóstico existentes atualmente é o DSM. Esse método é a classificação diagnóstica norte americana (ARAÚJO e NETO, 2014). O DSM é atualmente um dos principais parâmetros mundiais de classificação de diagnóstico sintomático, considerando-se os diversos usos em pesquisas diversas da área. Esse método é basicamente uma classificação diagnóstica para caracterização de doenças psiquiátricas e psicológicas.

O DSM tem sido atualizado periodicamente com as mudanças e novas descobertas da área e ajudado em diversas pesquisas da área da depressão (WAN et. al., 2008 e DIKERSON; GORLIN; STANKOVIC, 2011). Atualmente está em uma versão chamada DSM-5. Segundo o DSM V (American Psychiatric Association, 2013), a avaliação de diagnóstico deve considerar se as experiências de um indivíduo, sintomas e comportamentos diferem das normas socioculturais e levam a dificuldades na adaptação, a culturas de origem e de contextos sociais ou familiares específicas.

Apesar de diversas pesquisas científicas continuarem utilizando este meio e o considerando como correto devido aos diversos sucessos obtidos no decorrer dos anos, a NIH, Instituição Nacional de Saúde Mental dos Estados Unidos, abandonou o uso deste recurso duas semanas antes do lançamento da versão cinco, conforme o próprio *site* oficial do Instituto (INSEL, 2013). O principal motivo é o fato de que eles querem meios mais tecnológicos de se obter informações relavantes sobre os sintomas psicológicos dos usuários.

No DSM V (*American Psychiatric Association*, 2013) estão descritos os sintomas relacionados às principais doenças psicológicas e psiquiátricas. Essa literatura classifica a doença como de desordem menor ou maior. Além disso, cita como sintomas de desordens depressivas: explosões temperamentais, perda significativa de peso, distúrbios de sono, ansiedade, entre outros.

Outro manual bastante utilizado para detecção de depressão e crises recorrentes é o CID-10 (Organização Mundial da Saúde, 1997). Ele vem sendo utilizado até hoje por profissionais da área da psicologia e até mesmo outros médicos para identificar tipos de depressão além de outras doenças.

#### **2.2 Computação ubíqua**

O conceito de computação ubíqua surgiu com Weiser (1991) com o clássico artigo *'The Computer for the 21th century'*. Nos anos seguintes outros autores também passaram a falar sobre o assunto. Hoje também é conhecida como computação pervasiva.

Ainda neste período, Weiser (1991) escreveu um artigo sobre computação ubíqua onde ele defende que os recursos de computação seriam onipresentes no dia a dia e poderiam fornecer as informações ou serviços que as pessoas precisassem, pois estaria conectado em qualquer hora e qualquer lugar. Foi baseada nesta visão de Weiser (1991) que se deu o nome à computação ubíqua.

Algum tempo depois, Satyanarayanan (2001) colocou a visão de Weiser (1991) nas características mais atuais da tecnologia. Satyanarayanan (2001) apresentou cenários de aplicação prática do conceito e problemas que ainda precisavam ser resolvidos. Ainda de acordo com Satyanarayanan (2001), a computação ubíqua herdou características da extensão móvel e da computação distribuída e as somou às suas próprias, e por isso pode ser considerada uma extensão das mesmas.

Sudha et. al. (2007) defendem que um grande número de agentes computacionais e dispositivos de comunicação que trabalham em conjunto caracteriza a computação ubíqua. Atualmente a computação ubíqua é muito vasta. Possui inúmeras possibilidades e pode ajudar no controle e manutenção de diversas doenças.

Um exemplo de trabalho atual na área da computação ubíqua na área da saúde é o UDuctor (VIANNA e BARBOSA, 2014) que estuda um modelo para cuidados onipresentes de doenças não transmissíveis. Segundo Vianna e Barbosa (2014), o UDuctor possui oferta de recursos, sem perder o suporte para a comunicação e a auto-gestão.

#### **2.3 Cuidados ubíquos na depressão**

Segundo Satyanarayanan (2001), se o sistema de Computação Ubíqua pretende atender ao requisito de agir de forma proativa, mas não intrusiva, precisa possuir recursos para reconhecimento do contexto atual. Exemplos de acontecimentos que podem ocorrer devido a estas capacidades são, por exemplo, identificar que uma informação necessitada pelo usuário para uma atividade está disponível, mas que no momento o mesmo não pode ser interrompido, sendo necessário avisá-lo depois, ou então avisar alguém caso perceba que o usuário tem alguma necessidade específica.

Hoje em dia a computação ubíqua pode ser utilizada para o auxílio e controle de várias doenças. Através de um *smartphone*, dados de saúde e suas variações sobre um paciente podem ser, facilmente e de forma contínua, captados através de sensores embarcados de baixa potência que descrevem o seu status e seus problemas de saúde correntes (NG et.al., 2014).

Existem diversos trabalhos que seguem a linha de pesquisa de cuidados ubíquos na área da depressão. Alguns deles são, por exemplo, os projetos MOUMT (HU et. al., 2010) e Empath (DIKERSON; GORLIN; STANKOVIC, 2011) que buscam de maneira ubíqua e com utilização de sensores ou recursos atuais disponíveis ajudar os usuários que sofrem de depressão. Além destes existem diversos outros trabalhos na área (WAN et. al., 2008; AGUIRRE, RODRIGUEZ, ANDRADE, 2009; LEON, MONTEJO, DORRONSORO, 2011; GARTENBERG et. al., 2013; NG et.al., 2014).

A maioria das pesquisas atuais segue a linha do monitoramento para a identificação de sintomas ou indícios de que o usuário esteja com a doença ou então visam o diagnóstico baseado em perguntas realizadas para o mesmo. Outra linha para o monitoramento é também o monitoramento imperceptível. Neste tipo de monitoramento os usuários são monitorados por sensores ou por coleta de dados constantemente. Alguns dos principais sensores utilizados são os sensores de GPS que visam obter localização dos usuários (NG et. al., 2014) e também os sensores de ambiente que monitoram se o usuário circulou por algum ponto interno de um prédio ou peça determinada de um domicílio, como no projeto Empath (DIKERSON; GORLIN; STANKOVIC, 2011).

Segundo Pejovic e Musoles (2015), o *smartphone* pode inferir o estado do bem-estar e predizer se o usuário possui risco de depressão. Além disso, pode ajustar a terapia em tempo de execução, seja enviando *links* de eventos com desconto ou incentivando o usuário a sair e socializar.

#### **2.4 Trilhas, históricos ou sequência de contextos**

Diretamente ligado à computação ubíqua estão as trilhas e contextos. Driver e Clarke (2004) dizem que tecnologias para computação móvel e a sensibilidade ao contexto quando combinadas podem criar aplicações inovadoras de computação ubíqua, mais especificamente as que se baseiam no conceito de trilhas. Ainda segundo Driver e Clarke (2004), "uma trilha é um conjunto de locais, em conjunto com as informações associadas e atividades, e uma ordem dinamicamente reconfigurável".

O conceito de contextos é um pouco diferente das trilhas, na verdade ele abrange mais informações e vem agregar as informações contidas nas trilhas.

> "Contexto é qualquer informação que possa ser usada para caracterizar a situação de entidades que são consideradas relevantes para a interação entre um usuário e uma aplicação, incluindo o próprio usuário e a aplicação. Contextos são tipicamente: a localização, identidade e o estado de pessoas, grupos e objetos físicos e computacionais" (DEY; ABOWD; SALBER, 2001).

Além destas informações básicas dos usuários, tais como localização, identidade e estados, os contextos podem englobar mais informações. Tudo depende de como e em qual situação se deseja utilizá-lo ou qual é o desejo de descoberta ou monitoramento relacionado a eles. Contexto pode incluir aspectos muito diversos como: iluminação, nível de ruído, conectividade de rede, os custos de comunicação, a própria comunicação, largura de banda e até a situação social (SCHILIT; ADAMS; WANT, 1994).

Mayrhofer (2005) define as trilhas como sendo uma coleção de contextos anteriores, associados a atitudes ou ações de usuários. Já de acordo com Silva et. al. (2010), trilha é denominada o histórico de contextos armazenados. O contexto ganha importância não somente no momento que determinado serviço está sendo oferecido, mas também através de seu histórico, que pode fornecer informações importantes para a adaptação dos serviços oferecidos. As trilhas podem possibilitar o aprimoramento dos serviços oferecidos por aplicações, proporcionando a disponibilização de serviços inteligentes e personalizados, através da extração de informações como, por exemplo, padrões, hábitos e preferências dos usuários (HONG, 2009 et al.).

Segundo Silva et. al. (2010), o armazenamento de um histórico de contextos de uma entidade é denominada trilha. A partir dela, o contexto ganha importância principalmente através de seu histórico, que pode fornecer informações importantes para o aumento da capacidade dos serviços de serem adaptados. O modelo eProfile (WAGNER, BARBOSA e BARBOSA, 2014) contribui com estudos nesta área, utilizando extrações em trilhas para a geração de perfis e também provando a capacidade de gerenciamento dinâmico de inferências de regras para a geração destes perfis.

#### **2.5 Sistemas multiagentes**

Sistemas multiagentes (SMA) são modelos que possuem agentes em sua composição e que facilitam para a melhor observação de comportamentos sociais. Além disso, eles permitem uma melhor organização para uma maior aproximação da realidade dentro da estruturação do desenvolvimento desejado.

Agentes podem ser definidos conforme Wooldridge (2002), como um sistema de computador situado em um ambiente e capaz de ser autônomo em suas atitudes, sempre buscando o cumprimento de seus objetivos. O modelo orientado a agentes inicia da observação de comportamentos sociais onde, baseado nas interações entre seus elementos, é visível o surgimento de uma organização (JOHNSON, 2001).

Existem diversas teorias para o uso ou não de agentes em modelagem e desenvolvimento, uma vez que um agente possui funções próprias e resultados. Padgham e Winikoff (2004) dizem que os componentes de um sistema devem ser projetados como agentes caso as respostas sejam "sim" para as seguintes perguntas: Tem objetivos? É autônomo? Visto como um objeto é ativo? Executa atividades simultâneas? Caso sim, necessita raciocinar entre as diferentes atividades? Necessita mudar a maneira como age de acordo com as mudanças do ambiente?

#### **2.6 Ontologias**

Ontologias têm sido usadas em pesquisas para a representação do conhecimento. De acordo com GRUBER (1993), ontologias são especificações explícitas de uma conceitualização. Na computação ubíqua as ontologias exercem certa relevância e importância devido à necessidade de representação semântica de forma que tanto os computadores quanto os usuários possam entender. Dentro de uma base, todas as entidades se relacionam de acordo com as relevâncias de interesses e as definições e restrições que auxiliam na obtenção do resultado. As definições das primitivas representacionais incluem informações sobre seu significado e restrições em sua aplicação logicamente consistente (LIU; ÖZSU, 2009).

Segundo Genesereth e Nilsson (1987), toda a base de conhecimento é baseada em uma conceitualização de objetos, conceitos e entidades que se relacionam e possuem áreas de interesse. Uma conceitualização é uma visão simplificada e até mesmo abstrata de uma representação que se deseja, visando um propósito. Outros autores como Gruber (1993) citam a definição de ontologia como uma especificação explícita de uma conceitualização.

Computadores podem determinar compatibilidades ou comparar fatos e inferir informações de contextos novas e mais completas (KRUMMENACHER; STRANG, 2007). Transformar entidades reais em entidades compreensíveis por máquina facilita o reuso de informação e de certa forma até mesmo o compartilhamento de informações, uma vez que a maioria das ontologias convertidas encontra-se disponível em meios eletrônicos para complementação.

#### **2.7 Considerações sobre o capítulo**

Este capítulo trouxe considerações sobre a depressão, seu estudo suas caraterísticas mais marcantes e relevantes. Além disso, tratou também sobre a computação ubíqua e o histórico da mesma durante os anos de estudo que originaram o que possuímos hoje nesta área. O capítulo relacionou a depressão com a computação ubíqua, e como a mesma pode ser usada para ajudar com o controle da doença. Para finalizar, o capítulo tratou sobre trilhas, históricos e sequências de contextos que podem ajudar na captura e controle das informações e também de ontologia que é uma forma pela qual é possível representar a doença e seus sintomas.

#### **3 TRABALHOS RELACIONADOS**

Neste capítulo são apresentados e analisados trabalhos relacionados ao modelo proposto, bem como desenvolvido um comparativo que identifica aspectos relevantes em sistemas para cuidado de pessoas com depressão.

Para a escolha dos trabalhos relacionados foram selecionados estudos que fossem da área da tecnologia da informação, que possuissem como característica a ubiquidade e que cuidassem ou monitorassem pessoas para o tratamento da depressão ajudando-as de alguma forma. Os trabalhos estão descritos nas seções de 3.1 até 3.7. Na seção 3.8 poderá ser observado o comparativo entre os mesmos.

#### **3.1 Empath**

Empath é um sistema que detecta se o paciente possui depressão baseado em características de algumas atividades diárias do mesmo. Neste sistema as características são monitoradas durante todo o tempo, o que facilita a detecção da doença mais cedo e de forma mais fácil. Este sistema é executado continuamente (24 horas por dia e sete dias por semana) e pode potencialmente detectar os primeiros sinais de um episódio de depressão, bem como gerenciar o progresso da doença depressiva (DIKERSON; GORLIN; STANKOVIC, 2011).

Este modelo analisa características de sono, peso e atividades diárias, bem como os níveis de movimentação do paciente dentro da residência utilizando sensores que possibilitam este monitoramento. Ainda segundo DIKERSON, GORLIN e STANKOVIC (2011), todas essas capacidades são entregues basicamente por um conjunto coeso de sensores sem fio integrados, uma tela sensível ao toque, um dispositivo móvel e um software associado.

A Figura 1 mostra a arquitetura dos componentes monitorados e como eles se relacionam com o servidor que faz a análise e o gerencimento.

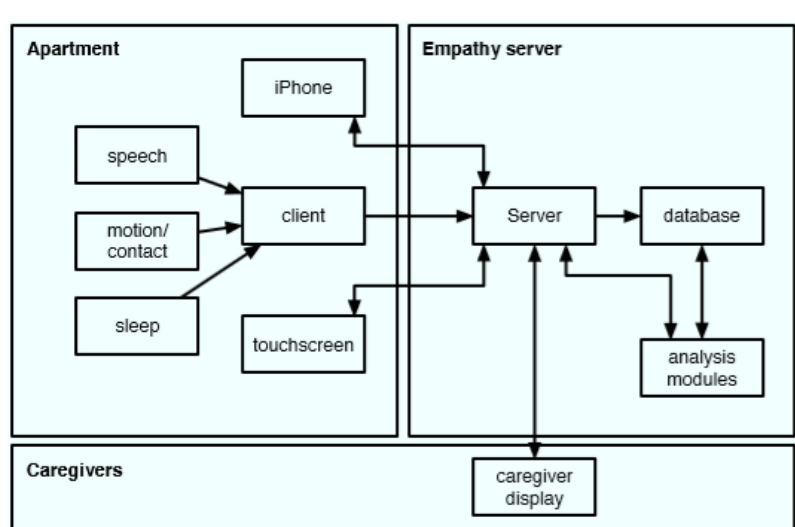

**Figura 1: Arquitetura de comunicação do sistema que coleta dados do usuário/paciente e salva no servidor** 

Fonte: (DIKERSON; GORLIN; STANKOVIC, 2011)

O Empath utiliza o DSM IV para gerar os resultados e possui relatórios que podem ser visualizados pelos psiquiatras. Na Figura 2 é possível visualizar as interfaces do sistema. A imagem da esquerda é a de interação com o usuário e a da direita a interface do relatório que é disponibilizado ao médico.

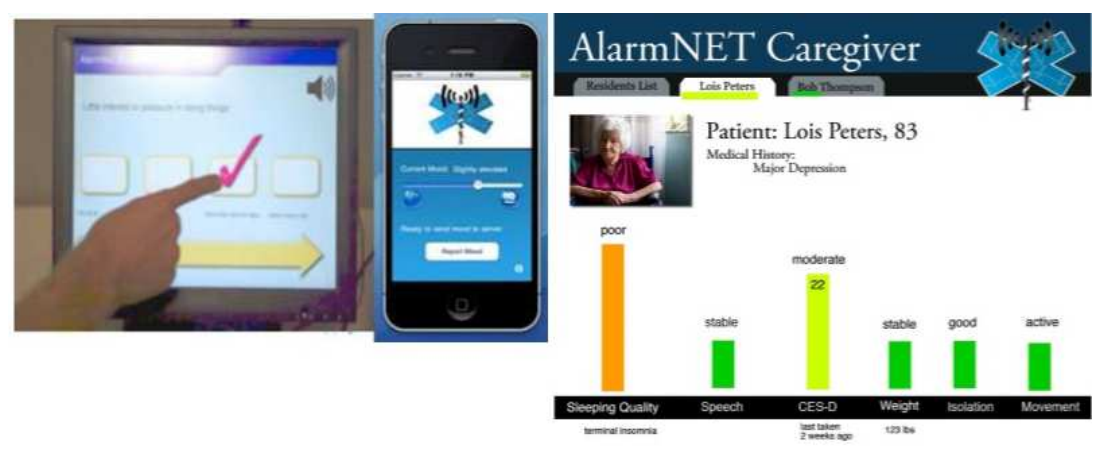

**Figura 2: Telas do Empath durante o uso a) Interface do usuário paciente e b) interface do relatório para o psiquiatra.** 

Fonte: (DIKERSON; GORLIN; STANKOVIC, 2011)

#### **3.2 SmartMood e SmartHealth**

O SmartMood se enquadra como um dos principais trabalhos relacionados pois se baseia em localização via GPS, número de passos, análise do sono e controle de chamadas para detectar os sintomas da doença e ajudar o paciente. Um ponto bem interessante deste trabalho é o envio de avisos no momento da detecção dos sintomas (NG et. al., 2014).

 O SmartMood é um aplicativo para *smartphone* baseado em uma ferramenta chamada SmartHealth que trabalha e analisa os dados do usuário. Com base no quadro SmartHealth, foi introduzido um aplicativo de smartphone, chamado SmartMood, para acompanhar o estado de espírito dos pacientes que sofrem transtorno de humor (ou seja, mania e depressão) para demonstrar como SmartHealth pode efetivamente permitir serviços de saúde onipresentes (NG et. al., 2014).

Além de explorar *smartphones* para monitorar o estado de saúde dos doentes e idosos, outro objetivo importante deste trabalho é desenvolver uma estrutura eficaz para a construção de sistemas, serviços e aplicações para realizar serviços ubíquos de saúde (NG et. al., 2014). Na Figura 3 é possível visualizar como todos os componentes do SmartHealth estão relacionados e como os mesmos trocam informações entre si gerando os resultados necessários.

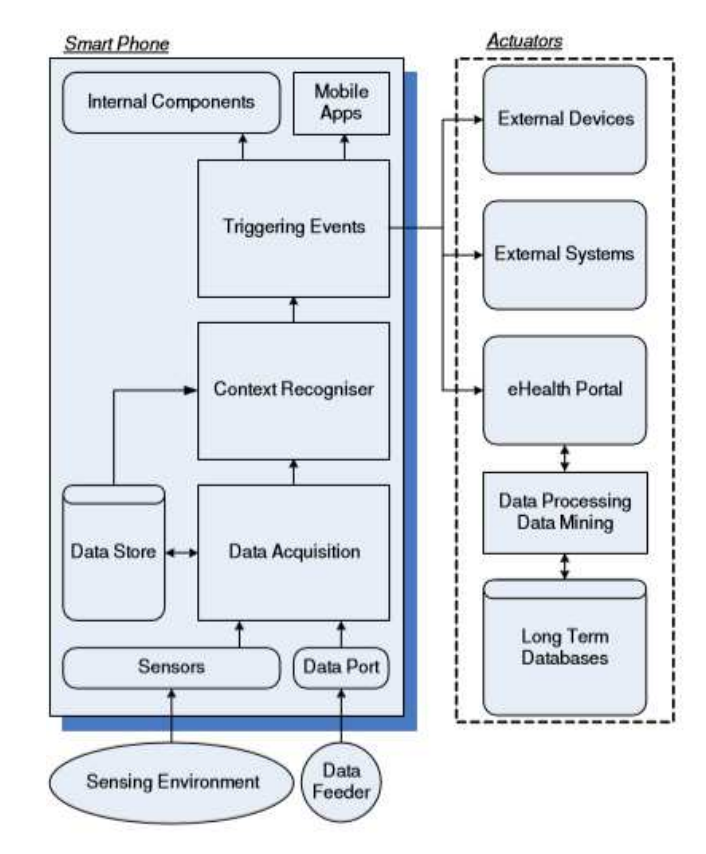

**Figura 3: Arquitetura do SmartHeath.** 

Fonte: (NG et. al., 2014)

#### **3.3 Sentient e iSpace**

Este projeto une dois modelos diferentes dentro do mesmo estudo: Sentient e iSpace. Um deles envolve mais o espaço e a movimentação com sensores e o outro o gerenciamento de atividade do usuário (LEON; MONTEJO; DORRONSORO, 2011).

Enquanto o Sentient utiliza dados de SMS, informações de músicas ouvidas pelos usuários e informações de chamadas, bem como a duração de todas estas atividades, o iSpace monitora os batimentos cardíacos do paciente relacionando as atividades com as reações do mesmo. Isso torna bem interessante a visibilidade da doença, podendo-se encontrar pontos de relação entre o paciente e as atividades que ele realiza em momentos mais tendenciosos.

Os dois principais componentes de Sentient são: 1) o dispositivo de monitoramento cardíaco por Bluetooth e 2) a unidade de processamento (Smartphone ou PC). Além disso, este *kit* básico pode ser suplementado com um 3) dispositivo eletrônico de ambiente (DEA) ou dispositivo doméstico automático controlado (LEON; MONTEJO; DORRONSORO, 2011). Estes componentes podem ser vistos na Figura 4.

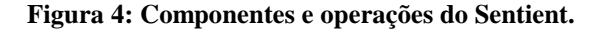

No iSpace o principal diferencial é a roupa com transmissores capazes de detectar algo com base no estado emocional da pessoa que a utiliza. Conforme Leon, Montejo e Dorronsoro (2011), o X-Vest utiliza um algoritmo de detecção de valência emocial baseado em frequência cardíaca e pressão do volume do sangue. As imagens do modelo utilizado nos testes podem ser vistas na Figura 5.

**Figura 5: A roupa X-Vest utilizada nos testes com transmisssores.** 

Fonte: (LEON; MONTEJO; DORRONSORO, 2011)

#### **3.4 MOUMT**

MOUMT é uma ferramenta ubíqua com ontologia e multi-camadas para monitoramento e tratamento. É um modelo de aplicação inteligente que implementa uma plataforma ubíqua para estender outra linha para dispositivos móveis e portáteis (HU et. al., 2010).

Como pode ser visto na Figura 6, o MOUMT possui 4 camadas em sua arquitetura. São elas: a camada dos dispositivos, a camada dos módulos de coleta e análise de dados, a camada de inferência e a camada da ontologia que ajuda a gerar os resultados que serão mostrados ao usuário.

Fonte: (LEON; MONTEJO; DORRONSORO, 2011)
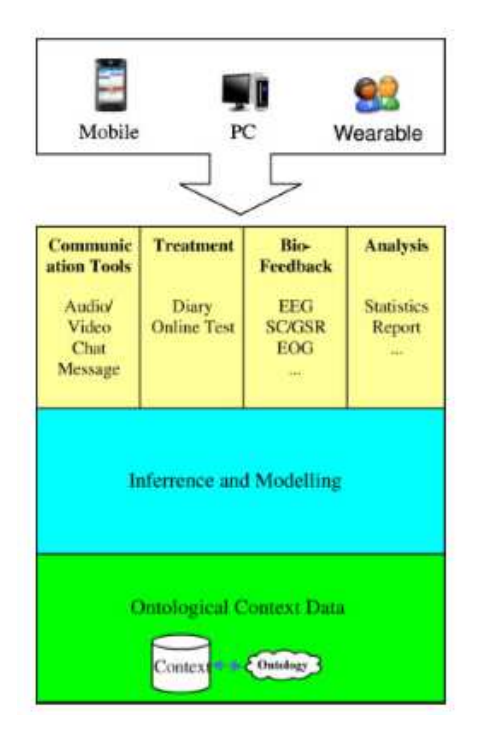

#### **Figura 6: Estrutura multi camadas de MOUMT.**

Fonte: (HU et. al. 2010)

O projeto MOUMT baseia seus resultados de detecção em testes BDI que são respondidos pelos próprios usuários em momentos pré-determinados. Ambos possuem meios de comunicação para o médico e o usuário interagirem também em diários onde o paciente pode escrever o que está sentindo.

Na Figura 7 é possível visualizar os cenários possíveis de utilização para a aplicação MOUMT. Esta figura mostra claramente a flexibilidade da aplicação e como a mesma pode realmente ajudar tanto o médico quanto os usuários devido a esta ubiquidade que possui.

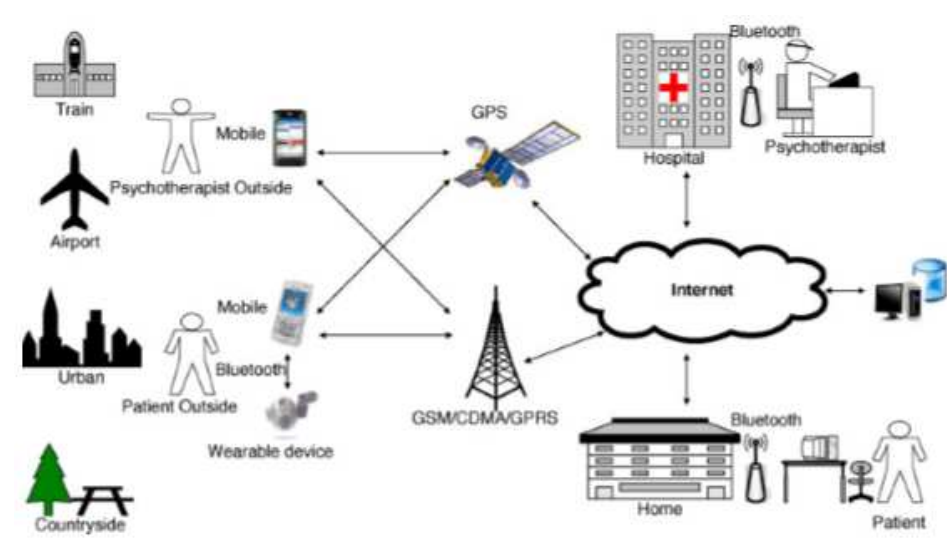

**Figura 7: Cenários aplicáveis de MOUMT.** 

Fonte: (HU et. al. 2010)

### **3.5 Social Life Calendar**

Este projeto faz sugestões de atividades baseando-se nos padrões de comunicação utilizados pelo paciente, seu sono e seu peso. Além disso, visa ocupar o tempo do usuário com atividade que ele goste e que envolvam sua família. Apesar de ser focado especialmente para usuários idosos, pode ser usado também por usuários de outras idades, inclusive crianças.

> "Através do Social Calendar, idosos são encorajados a socializar recebendo convites e sugestões geradas pelo sistema quando o mesmo detecta que nas últimas duas semanas os padrões de comunicação com um ou mais de seus filhos tem sido alterado ou que ele detecte que os idosos talvez tenham sintomas de depressão." (AGUIRRE; RODRIGUEZ; ANDRADE, 2009)

Na Figura 8 é possível visualizar o calendário da aplicação onde podem ser visualizados os membros da família relacionados com cada atividade. Cada membro da família é representado no sistema por uma imagem e depende de uma atividade, a qual é representada por um ícone específico (AGUIRRE; RODROGUEZ; ANDRADE, 2009).

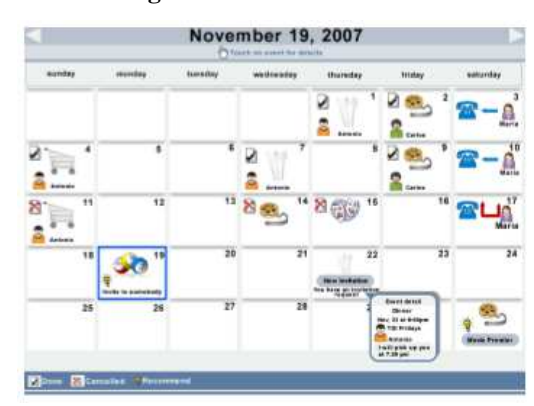

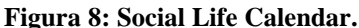

Fonte: (AGUIRRE; RODRIGUEZ; ANDRADE, 2009).

Na Figura 9 é possível visualizar um relatório com os padrões de sono do paciente que está sendo monitorado pela aplicação.

| Juan Lopez<br>Jun. 11 2007 8:45 a.m. |                                  | Age: 65<br>Heigth: 1.78 m.<br>Sex: Main | LifeStyle Log | Welcome Dr. C. Morgan              |
|--------------------------------------|----------------------------------|-----------------------------------------|---------------|------------------------------------|
| Sleep  <br>Date                      | <b>Weight</b><br><b>Photosom</b> | <b>Activity</b>                         |               | Show by<br>compare Losy   went   m |
| Jun, 11 87                           | 4:18 am                          | Get up                                  |               |                                    |
| Jun. 11 07                           | $3:30 = 10$                      | Go to bed                               | <b>Bam</b>    |                                    |
| Jun, 11 07                           | $2.88 \text{ am}$                | Get up                                  |               |                                    |
| Jun. 11 07                           | $2.21$ am                        | Go to bed.                              | <b>Sam</b>    |                                    |
| Jun. 10 87                           | 10-34 am                         | Get up                                  | <b>Anm</b>    |                                    |
| Jun. 10 ST                           | 10:03 pm                         | Go to bed                               |               |                                    |
| Jun. 10 87                           | 5.45 pm                          | Get up                                  | Zam:          |                                    |
| Jun, 18 97                           | 3:36 am                          | Go to bed                               | 12nm          |                                    |
| Jun, 10 07                           | $2:26$ am                        | Get up                                  |               |                                    |
| Jun, 10 07                           | $3.72$ am                        | Go to bed                               | 10pm          |                                    |
| Jun 9 07                             | 11:22 am                         | Get ap                                  |               |                                    |
| Jun. 9. 07                           | 10:58 pm                         | Go to bed.                              | <b>Bank</b>   |                                    |
|                                      |                                  |                                         | 영             | 贤<br>$\mathcal{R}$                 |

**Figura 9: Registros de padrão de sono de idoso monitorado pelo sistema.** 

Fonte: (AGUIRRE; RODRIGUEZ; ANDRADE, 2009).

# **3.6 GOMS Model**

O modelo GOMS mistura mais de uma visão sobre a determinação da depressão. Ele trata a doença de forma secundária, lidando principalmente com sintomas de insônia do paciente e aborda principalmente uma visão de CBT do todo. Ele coleta informações de ações, compara as ações com as respostas do usuário para os questionários respondidos e controla o número de cliques que o usuário deu para responder as perguntas, tentando interpretar possibilidades de falsas afirmações.

Os dados coletados quando necessário, com respostas espontâneas do paciente, torna o resultado mais completo, pois é possível comparar o resultado do paciente, o do monitoramento analisado e também o resultado dos dois juntos. Os beneficios da aplicação incluem a capacidade de incorporar tanto a coleta de dados embutido e entrada de dados manual, assim a retrospectiva proporciona ao usuário um processo de acesso a dados gratificante (GARTENBERG et. al., 2013). Na Figura 10 é possível visualizar os tipos de informações coletadas e como as mesmas se relacionam com as análises realizadas.

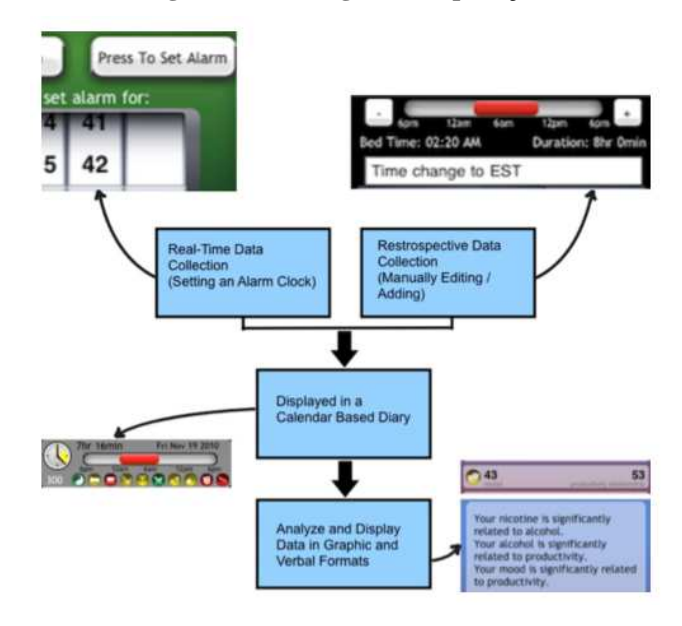

**Figura 10: Visão geral da aplicação.** 

Fonte: (GARTENBERG et. al., 2013)

#### **3.7 MCBT\_D**

O projeto MCBT\_D se utiliza do BDI teste para analisar as respostas do usuário e identificar a doença. É um modelo que se baseia apenas na opinião do paciente sobre seu estado emocional, onde o mesmo responde o questionário e as respostas são avaliadas baseadas em pesos diferentes para cada item e somadas no final chegando a um resultado. Segundo WAN et. al. (2008), falando de maneira geral, são setados valores diferentes para os diversos sintomas da depressão. Em outras palavras os sintomas recebem pesos e no final são somados gerando um resultado.

Ainda segundo WAN et. al. (2008) as funcionalidades principais do modelo são: um teste de depressão online, uma plataforma de comunicação entre médico e paciente e a criação de um tratamento diário consecutivo para o paciente. Na Figura 11 é possível visualizar duas telas do sistema, sendo uma delas a do relatório das atividades do paciente e o outro um *feedback* do médico.

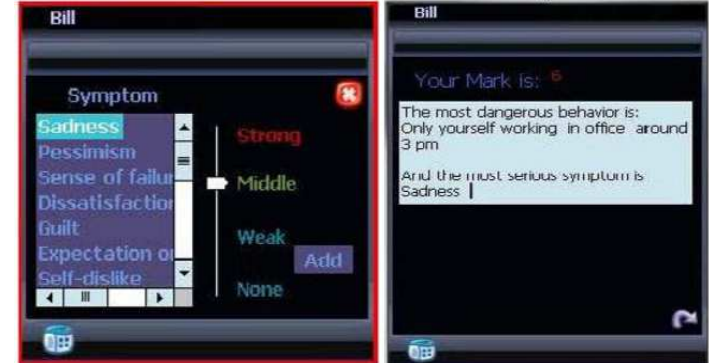

**Figura 11: Telas da aplicação.** 

Na Figura 12 está a arquitetura do modelo e como a mesma está dividida entre cliente, servidor e banco de dados. Através da imagem é possível compreender o funcionamento do modelo e o fluxo das informações desde o uso do *smartphone* que envia uma solicitação via *socket* para o servidor e o servidor que se comunica com as bases de dados necessárias através de JRSQL e também o retorno destas informações, que segue o fluxo contrário.

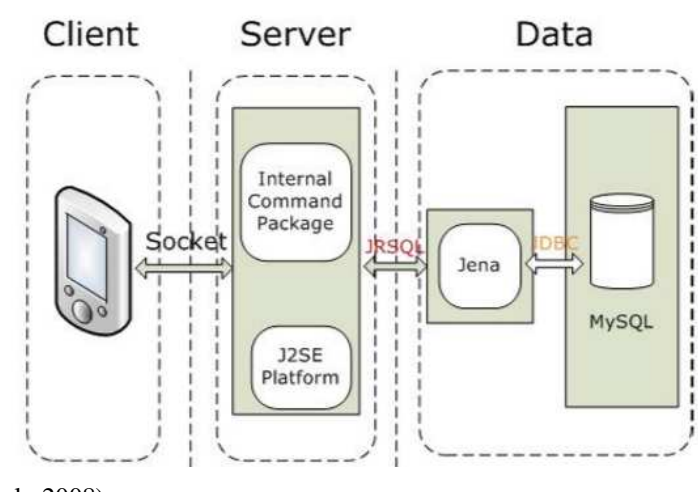

**Figura 12: Arquitetura MCBT\_D.** 

Fonte: (WAN et. al., 2008)

### **3.8 Comparativo**

Para comparar os trabalhos estudados e identificar características importantes nos mesmos, foram definidos critérios considerados relevantes para avaliação. Estes critérios foram escolhidos tendo como foco o que o estudo teórico detectou como relevante para ser avaliado na criação de um modelo para acompanhamento de pessoas com depressão. Além

Fonte: (WAN et. al., 2008)

disso, os critérios também foram baseados nos trabalhos recentes da área de cuidados ubíquos da área da saúde, nos quais trilhas, perfis, agentes e ontologias são tendências. Os critérios foram assumidos como presentes nos modelos quando citados claramente ou quando indícios relevantes de sua presença foram detectados. Os critérios de comparação são:

**• Características analisadas:** lista as características utilizadas pelo modelo para a avaliação do usuário e geração dos resultados. As características podem ser de diagnóstico, comparação ou de indicação de atividades. Pode-se dizer ainda que são os meios monitorados para a detecção dos sintomas;

• **Notificações:** lista os tipos de notificações automáticas ou requeridas via solicitação que o modelo possui e as formas que o médico ou o auxiliar do usuário têm de verificar os resultados que o usuário vem desenvolvendo ao longo do tempo ou em dias específicos;

• **Forma de detecção:** identifica qual o método, ou métodos, utilizado(s) para a detecção da doença no usuário. Em outras palavras, identifica como foram analisados os sintomas a fim de analisar as informações do usuário e gerar resultados para o mesmo;

• **Utilização de trilhas ou histórico de contextos:** identifica se os modelos utilizam trilhas para o armazenamento de informações relevantes. O uso de qualquer banco de dados de histórico de acontecimentos para uso posterior se encaixa neste critério;

• **Utilização de perfis:** identifica se os modelos utilizam perfis de usuário para a geração e inferência dos resultados. O uso de qualquer banco de dados com características e informações únicas do usuário, se encaixa neste critério;

• **Utilização de agentes:** identifica se o modelo utiliza agentes para a geração dos resultados e a realização das ações necessárias dentro do modelo;

• **Utilização de ontologia:** identifica se o modelo utiliza ontologia para a inferência dos resultados ou para a representação de alguma visão do modelo. Qualquer uso de ontologia é considerado relevante para este tópico;

• **Sensores utilizados para detecção:** lista os sensores utilizados para o monitoramento do usuário. Quais os periféricos necessários para a captura das informações do usuário;

**• Suporte à ubiquidade:** identifica se o modelo tem suporte para ubiquidade na coleta de dados e/ou no suporte aos médicos, aos auxiliares, e/ou usuários. Qualquer item possua suporte à ubiquidade no modelo pode se encaixar neste tópico. Seja este suporte de qualquer tipo;

**• Permite acesso via Web:** identifica se o modelo possui algum recurso disponível através do acesso web, como relatórios ou informações diversas, ou algum acesso específico para os médicos, os auxiliares ou os usuários;

**• Permite acesso via aplicativo:** identifica se o modelo possui algum recurso disponível através de acesso via aplicativo, como relatórios ou informações diversas, ou algum acesso específico para os médicos, os auxiliares ou os usuários;

• **Itens Extras que possui**: identifica quais os itens únicos, criativos ou diferenciados que o modelo possui e que não foram citados em nenhum dos outros demais critérios. Estes itens podem ser de qualquer tipo, desde que facilitem ou ajudem na detecção da doença ou monitoramento do usuário ou que indiquem possibilidades futuras para o modelo.

Na Tabela 1 é possível observar uma comparação entre os modelos. Baseando-se nessas informações, pode-se observar quais os pontos importantes e comuns a todos, bem como os pontos não tratados. Além de serem percebidas ideias únicas que surgiram no desenvolvimento de cada um dos modelos.

| Quesito                                                | <b>Empath</b>                                                                                                    | <b>SmartMoo</b><br>$d +$<br><b>SmartHeal</b><br>th                                                                        | Sentient +<br>iSpace                                                                      | <b>MOUMT</b>                                            | <b>Social Life</b><br><b>Calendar</b>                                                    | <b>GOMS</b><br>Model                                                                                    | MCBT_D                                       | Hígia                                                                                                    |
|--------------------------------------------------------|----------------------------------------------------------------------------------------------------|----------------------------------------------------------------------------------------------------|-------------------------------------------------------------------------------------------|---------------------------------------------------------|------------------------------------------------------------------------------------------|----------------------------------------------------------------------------------------------------|----------------------------------------------|----------------------------------------------------------------------------------------------------|
| Caracterís-<br>ticas<br>analisadas                     | Sono<br>Peso e Fala<br>Atividades                                                                                                  | Sono<br>Localização<br>Número de                                                                                          | <b>SMS</b><br>Músicas<br>Chamadas                                                         | Respostas de<br>Questionário<br>Biofeedback             | Padrões de<br>comunica-<br>ção<br>Sono                                                   | Respostas de<br>Questionário<br>Controle de<br>Clicks                                                   | Respostas<br>de<br>Ouestioná-<br>rio         | Localização<br>Contatos<br>Sociais                                                                                              |
|                                                        | Diárias<br>Níveis de<br>movimento                                                                                                  | passos<br>Número de<br>chamadas<br>telefônicas<br>Duração da<br>chamada                                                   | Duração de<br>atividades<br><b>Batimentos</b><br>Cardíacos                                |                                                         | Peso                                                                                     |                                                                                                    |                                              | Padrões de<br>comunica-<br>ção                                                                                                  |
| Notifica-<br>ções                                      | Relatórios<br>para<br>psiquiatras                                                                                                  | Envia<br>Avisos<br>via<br>aplicação                                                                                       | Não possui                                                                                | Relatórios<br>para o médico                             | Não possui                                                                               | Relatórios de<br>feedback                                                                               | Envia<br>avisos para<br>médico e<br>paciente | Relatórios e<br>Avisos via<br>aplicação<br>ou e-mail                                                                            |
| Forma de<br>detecção                                   | <b>DSM IV</b>                                                                                                    | Diferencia<br>Depressivo<br>ou outra<br>derivação                                                                         | DRM (Day<br>Recons-<br>truction<br>Method)                                                | <b>BDI</b> Test                                         | Padrões de<br>históricos<br>do usuário                                                   | Padrões de<br>sono                                                                                      | <b>BDI</b> Test<br><b>DSM IV</b>             | Perfis e<br>trilhas                                                                                                    |
| Utiliza<br>trilhas ou<br>históricos<br>de<br>contextos | Sim                                                                                                    | Sim                                                                                                    | Não                                                                                       | Sim                                                     | Sim                                                                                      | Sim                                                                                                    | Não                                          | Sim                                                                                                    |
| Utiliza<br>perfis                                      | Sim                                                                                                    | Não                                                                                                    | Não                                                                                       | Sim                                                     | Sim                                                                                      | Não                                                                                                    | Não                                          | Sim                                                                                                    |
| Utiliza<br>agentes                                     | Não                                                                                                    | Não                                                                                                    | Não                                                                                       | Não                                                     | Não                                                                                      | Não                                                                                                    | Não                                          | Sim                                                                                                    |
| Utiliza<br>ontologia                                   | Não                                                                                                    | Não                                                                                                    | Não                                                                                       | Sim                                                     | Não                                                                                      | Não                                                                                                    | Não                                          | Sim                                                                                                    |
| Tipo de<br>sensores<br>utilizados                      | Sensores de<br>presença na<br>cama                                                                                                 | <b>GPS</b>                                                                                                    | Sensores de<br>frequência<br>cardíaca                                                     | Interruptores<br>de contato e<br>esteiras de<br>pressão | Não possui                                                                               | <b>Sensores</b><br>terceirizados<br>preexistentes<br>no GAE.                                            | Não possui                                   | GPS e<br>bibliotecas<br>de sensores<br>terceiriza-<br>dos                                                                       |
| Suporta<br>ubiquidade                                  | Sim                                                                                                    | Sim                                                                                                    | Sim                                                                                       | Sim                                                     | Sim                                                                                      | Sim                                                                                                    | Não<br>especifica                            | Sim                                                                                                    |
| Permite<br>acesso<br>viaWeb                            | Não                                                                                                    | Sim                                                                                                    | Não                                                                                       | Não                                                     | Não                                                                                      | Não                                                                                                    | Não<br>especifica                            | Sim                                                                                                    |
| Permite<br>acesso via<br>aplicativo                    | Sim                                                                                                    | Sim                                                                                                    | Sim                                                                                       | Sim                                                     | Não                                                                                      | Sim                                                                                                    | Sim                                          | Sim                                                                                                    |
| Itens extras<br>que possui                             | Atividades<br>da vida<br>diária são<br>logadas no<br>histórico<br>para futuras<br>pesquisas,<br>mas não<br>são usados<br>no modelo | Portal para<br>inserção de<br>informaçõe<br>s extras do<br>paciente<br>que não<br>podem<br>coletadas<br>pela<br>aplicação | Protótipo<br>para<br>captura de<br>estado<br>emocional<br>através de<br>roupa<br>adaptada | Chat<br>Diário                                          | Pode ser<br>personaliza<br>do para<br>crianças<br>Envia<br>sugestões<br>de<br>atividades | Vínculo com<br>uma conta de<br>e-mail<br>específica<br>que faz o<br>monitoramen-<br>to deste<br>usuário | Diário                                       | Vínculo<br>com conta<br>de e-mail<br>específica<br>para o<br>monitora-<br>mento deste<br>usuário;<br>Possibilida<br>de extensão |

**Tabela 1**: Comparação entre os trabalhos relacionados.

Fonte: elaborada pela autora.

 A tabela permite a análise de pontos em comum entre os modelos. Quase todos os modelos baseiam-se na captura de informações do sono e do peso do usuário (AGUIRRE; RODROGUEZ; ANDRADE, 2009; DIKERSON; GORLIN; STANKOVIC, 2011; NG et. al., 2014) com apenas algumas exceções, por exemplo, de captura de informações de batimentos cardíacos (LEON; MONTEJO; DORRONSORO, 2011) ou de perguntas realizadas aos próprios usuários, o que não é de maneira geral, considerado eficiente (WAN et. al., 2008; HU et. al., 2010; GARTENBERG et. al., 2013). Neste quesito o modelo Hígia possui a análise das informações de sono somente, pois informações de peso não são possíveis de serem coletadas utilizando-se somente o *smartphone*.

Além de informações sobre o sono do paciente, outras informações também foram consideradas e coletadas nos modelos estudados. Desde sensores de presença para ambientes ou móveis, como os modelos Empath e MOUMT, até controladores de frequência cardíaca, como utilizado no modelo iSpace através da roupa X-Vest. Também são utilizados sensores de GPS, como no modelo SmartMood, ou sensores terceirizados de bibliotecas preexistentes, conforme o modelo GOMS. O modelo Hígia capta informações de localização do usuário, mas não utiliza GPS. São utilizadas informações de um banco de dados externo que auxilia e grava automanticamente estas informações.

Em relação às notificações, os tipos utilizados são os relatórios para os médicos como nos modelos Empath e MOUMT e o envio de notificações via aplicação ou e-mail para o médico ou o próprio paciente quando necessário, como nos modelos SmartHealth e MCBT D. Em alguns casos o usuário também recebe um feedback, da forma como apresentado no modelo GOMS. Na comparação das formas de detecção, são identificados tipos de classificações como DSM (WAN et. al. 2008; DIKERSON; GORLIN; STANKOVIC, 2011) e BDI (WAN et. al. 2008; HU et. al., 2010), que geram resultados através dos questionários aplicados ou das informações coletadas e também dois modelos que se baseiam em históricos de acontecimentos de atividades específicas do usuário. No modelo Hígia as notificações serão enviadas via aplicação para os médicos e auxiliares, bem como por e-mails, para uma visualização mais rápida no caso de não permanecerem conectados por muito tempo na aplicação.

Cinco modelos se encaixaram positivamente na utilização de trilhas ou histórico de contextos, apesar de alguns não chamarem seus históricos de trilhas ou contextos, mas somente de históricos ou por outras nomenclaturas. Apenas dois modelos (WAN et. al. 2008; LEON; MONTEJO; DORRONSORO, 2011) não se encaixaram neste tópico, pois não utilizaram nenhum tipo de histórico para a inferência de resultados ou pesquisa de informações. A maioria dos modelos armazenam as informações históricas dos usuários por pelo menos certo período para que seja possível utilizá-lo em decisões mais precisas. Hígia possui as trilhas do paciente pesquisadas em bases externas e gravadas em um banco próprio interno da aplicação.

Enquanto que para os perfis de cada usuário somente três modelos foram positivos (AGUIRRE; RODROGUEZ; ANDRADE, 2009; HU et. al., 2010; DIKERSON; GORLIN; STANKOVIC, 2011;), o que indica que mesmo com um perfil formado através de respostas momentâneas ou de coletas realizadas em tempo real, alguns modelos se utilizam destes valores para a comparação com os dados históricos. O Hígia possui perfis para os usuários no modelo. São informados dados que são armazenados e mais tarde utilizados juntamente com as trilhas para inferência de informações.

A ontologia foi outro item pouco utilizado pelos modelos. Apenas o modelo MOUMT (HU et. al., 2010) utilizou este recurso para o desenvolvimento da aplicação, enquanto os demais utilizaram outras formas mais básicas de inferência como, por exemplo, regras de padrões predefinidos diretamente no código. Hígia possui ontologias como referência para o modelo, onde estão as principais classes do mesmo. As ontologias de Hígia são utilizadas

apenas para representação. Em relação aos agentes, nenhum dos modelos estudados usa essa tecnologia. O modelo proposto, por outro lado, utiliza agentes que possuem funções e atividades próprias dentro da aplicação.

No quesito de suporte à ubiquidade, a maioria possui ou apenas não especifica se foi modelado para este fim. A questão é que todos podem ser imaginados no contexto da ubiquidade que continuam fazendo total sentido. O mesmo pode ser dito em relação ao suporte via Web, nenhum dos modelos especifica claramente se existe este suporte ou não. Mas alguns trazem imagens de telas em seus textos ou descrevem situações nas quais podem ser visualizadas estas utilizações. Para estes modelos foi colocado como "Sim" o uso da web para recursos.

Sobre a existência de um aplicativo para a utilização dos recursos do modelo, somente um deles não possui. Segundo Aguirre, Rodriguez e Andrade (2009) ele deve ser considerado como um *plug-in* adaptado ao calendário eletrônico do paciente. Todos os demais seguem esta linha de mobilidade e uso de aplicações móveis, proporcionando recursos para tal finalidade. Hígia possui tanto suporte para web como também um aplicativo específico. Em ambos, estão disponíveis as mesmas informações, o que se altera é somente a forma de acesso, permitindo diferentes formas de disponibilização da informação.

Em relação aos itens extras apareceram características bem diversificadas. Alguns destes itens são diários para escrita, chat com o médico ou até mesmo possibilidade de adaptação para crianças. Um dos itens mais diferenciados deles é o uso de uma conta de email específica vinculada a uma biblioteca de sensores e itens pré-capturados do usuário, como utilizado no modelo GOMS (GARTENBERG et. al., 2013).

Apesar do fato do sono ter sido uma das características mais estudadas e analisadas, esta análise não será realizada no Hígia. O que não impede que mais tarde, o modelo seja ampliado em trabalhos futuros. Isso se deve principalmente ao fato de que se deseja coletar as informações do usuário apenas por meios digitais e sem sensores fixos em locais da casa, do quarto ou até mesmo utilizando pulseiras com sensores.

Como o trabalho possui o foco em identificação de padrões através das interações sociais, será usada também a característica da localização do usuário. Adicionadas a estas duas características serão adicionadas outras próprias do trabalho como uso de e-mails e de redes sociais. E ainda, como já explicado anteriormente, serão utilizados sensores de bibliotecas vinculadas a uma conta de e-mail específica do usuário.

Os relatórios que permitem acesso para os médicos ou auxiliares envolvidos no tratamento do usuário existirão no modelo Hígia também, trazendo informações relevantes para o controle de históricos do mesmo e mapeamento dos sintomas. Podendo assim o médico ou alguém de confiança do usuário ter acesso a informações que normalmente ele não possui. O envio de avisos para o médico e/ou auxiliar quando o usuário desenvolver sintomas também facilita no apoio durante o tratamento. Além deste envio, o sistema irá avisar os familiares ou auxiliares indicados pelo usuário que poderão intervir de maneira simples nas atividades diárias do mesmo.

Em resumo, o modelo Hígia busca unir as melhores características encontradas nos trabalhos relacionados e agregar a eles o controle das interações virtuais e o uso de dispositivos eletrônicos para possíveis detecções de depressão.

# **3.9 Considerações sobre o capítulo**

O capítulo apresentou uma breve descrição e comparação dos trabalhos relacionados ao modelo Hígia, tendo como foco identificar as diferenças e semelhanças entre os mesmos. Com base neste estudo dos trabalhos relacionados foi possível ainda identificar os pontos principais de pesquisa necessários. Com base nisso, o capítulo seguinte apresenta o modelo Hígia, descrevendo sua arquitetura, componentes e agentes principais.

# **4 MODELO HÍGIA**

O modelo Hígia tem como objetivo ajudar usuários que já sofreram de depressão a não ingressarem novamente em crises da doença. Sua principal funcionalidade é identificar caso as ações do usuário estejam se voltando para uma nova crise. Este capítulo irá descrever as principais funcionalidades e a arquitetura do modelo.

# **4.1 Visão geral**

O modelo Hígia tem a finalidade de monitorar sinais de comportamento de pessoas que já sofreram de depressão. O modelo verifica regularmente cada um dos itens elencados para o controle dos usuários, sendo eles: interações com e-mails, interações em rede social e localização. Toda e qualquer ação em relação às ações do usuário ou que faça sentido ser gravada devido ao perfil do mesmo, será armazenada em suas trilhas para futuras comparações. Os dados das trilhas serão comparados aos dados do perfil do usuário para possíveis detecções. São características gerais do modelo:

- **Monitoramento do usuário**: permite o acompanhamento do usuário durante tempo integral em seu deslocamento e atividades no *smartphone, tablet* ou computador para gravação das mesmas;
- **Perfil por usuário:** possibilita a inserção de informações específicas por usuário, podendo ser elas cadastradas pelo médico ou identificadas pelo(s) auxiliar(es) indicado(s) pelo usuário. Estas informações servem para futuras comparações com as trilhas do usuário;
- **Gravação das trilhas do usuário:** permite a gravação de informações das atividades do usuário. São gravadas informações relevantes à utilização de e-mail, de redes sociais ou de deslocamento. Estas informações servem mais tarde para serem utilizadas em comparações com os perfis pré-cadastrados;
- **Envio de avisos**: realiza o envio de avisos para as pessoas auxiliares do usuário e para o médico, quando necessário ou quando o mesmo possuir um. São avisos enviados de maneira informatizada, baseando-se sempre nas informações geradas pelas trilhas do usuário;
- **Utilização de trilhas**: possui gerenciamento de trilhas, assim como o uso de históricos de usuários provenientes dos sistemas utilizados pelos mesmos para popular a bases de trilhas;
- **Utilização de agentes:** possui agentes autônomos que realizam atividades específicas no modelo e geram resultados. Os agentes são os responsáveis também por monitorar o usuário e coletar suas informações sempre que necessário;
- **Suporte à ubiquidade:** possibilidade da utilização em dispositivos móveis ou qualquer outro dispositivo que o usuário possua. Tanto a captura das informações quanto a geração dos relatórios para o médico ou os auxiliares possibilitam esta função. Ambas as funcionalidades suportam a ubiquidade e podem ser acessadas de qualquer local.

Para as primeiras comparações de informações e entendimento do padrão do usuário e das características próprias do mesmo, é necessário que o médico e/ou o auxiliar informem as principais características depressivas do usuário em crises anteriores para que o modelo consiga identificar com maior precisão desde o início do processo a incidência dos padrões de ações depressivas do usuário.

#### **4.2 Arquitetura do Modelo**

A arquitetura do modelo Hígia pode ser visualizada na Figura 13. O modelo possui três agentes, dois módulos, um *site* administrativo, uma aplicação que tem as mesmas funções do *site* administrativo e uma ontologia para representação que permite categorizar, padronizar e visualizar os termos utilizados. O modelo possui também acesso a bases externas contendo recursos que o usuário utiliza em seu dia a dia. Estas bases possuem dados de e-mails, redes sociais e localização.

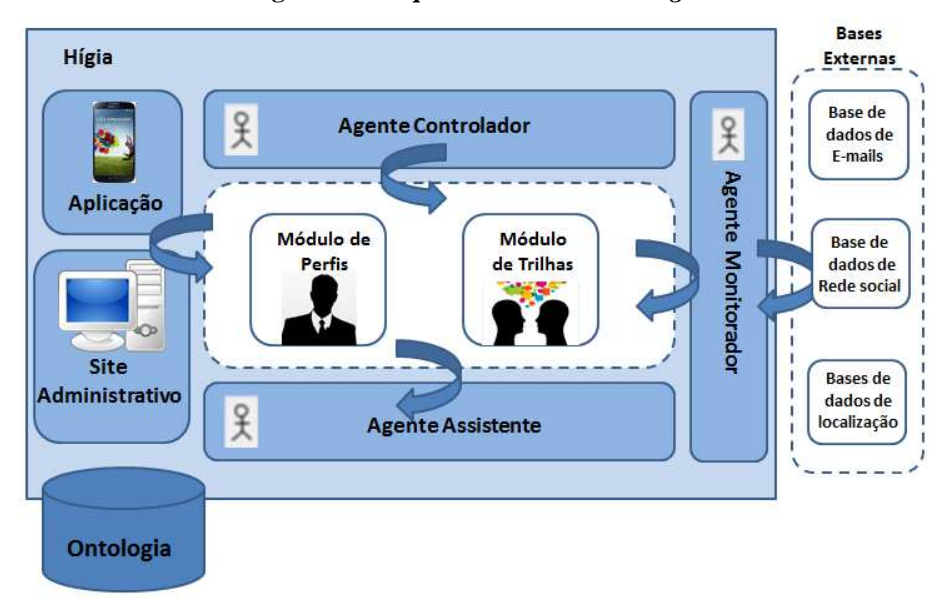

**Figura 13: Arquitetura do modelo** *Hígia*

Fonte: elaborada pela autora.

O modelo utiliza a ontologia para padronização dos dados e informações utilizadas, para a troca de mensagens, os armazenamentos e melhor visualização de seus termos. A ontologia também simplifica o desenvolvimento de todos os módulos, agentes e tabelas do banco de dados. Isso é possível porque torna mais clara a visualização das tabelas que armazenam os dados.

A aplicação e o *site* administrativo permitem a inserção das informações iniciais do usuário que exerce papel de paciente. Estas informações necessitam ser inseridas pelo médico ou pelo familiar ou amigo que exerce papel de auxiliar. Enquanto a aplicação permanece ativa com o usuário, o mesmo continua sendo monitorado. O modelo conta com duas bases de dados internas, sendo uma de trilhas e uma de perfis. O módulo de perfis se relaciona com uma destas bases, onde estão gravados o perfil de cada usuário e seus principais sintomas característicos. Enquanto, o módulo de trilhas, se relaciona diretamente com as informações gravadas das principais ações do usuário que tem relação com seus sintomas principais.

O agente monitorador acessa as informações disponíveis nas bases de dados de e-mail, de redes sociais e as informações de localização do usuário disponíveis em diferentes locais. Estes locais são bases externas ao modelo, mas que possuem estas informações desejadas e permitem que as mesmas sejam utilizadas. Para este agente existe a preocupação de que ele seja padronizado e aceite bases de dados genéricas independente do servidor de e-mail.

O agente controlador monitora as trilhas do usuário e identifica se ele está desenvolvendo os padrões indicativos da doença próprios deste usuário, conforme informado pelo médico ou auxiliar em seu perfil. Esta identificação é realizada com a comparação dos dados de perfis e trilhas do usuário. Este agente insere marcações nas trilhas sempre que um padrão igual é detectado, conforme pode ser visto no capítulo 4.5 sobre o Módulo de Trilhas. O agente assistente é responsável por avisar os auxiliares e também o médico sobre algum padrão detectado de maneira reincidente pelo agente controlador quando necessário.

A Figura 14 apresenta a arquitetura dividida em camadas, conforme o padrão arquitetônico *Model-View-Controller* (MVC). Gonçalves (2007) diz que o MVC é um paradigma de desenvolvimento que propõe a separação da aplicação em três camadas distintas: modelo (Model), apresentação (View) e controlador (Controller). Na camada de apresentação estão a aplicação e o site administrativo. Na camada de controlador estão os agentes que fazem parte do modelo *Hígia*. Na camada de modelo encontram-se os módulos de trilhas e de perfis que contêm parte dos bancos e as interações necessárias com os mesmos.

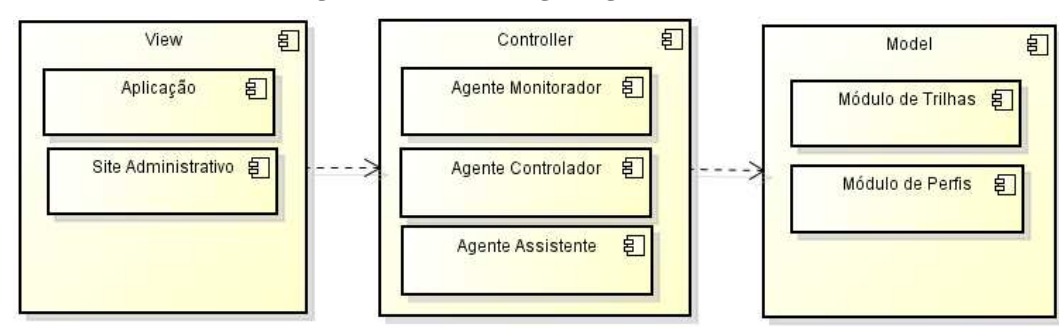

**Figura 14: Modelo Hígia organizado em camadas** 

Fonte: Elaborada pela autora.

### **4.3 Modelagem dos agentes**

A metodologia utilizada para a modelagem é a Prometheus (PADGHAM; WINIKOFF, 2002). Segundo PADGHAM e WINIKOFF (2004) a Prometheus define um processo em detalhes para a etapa do desenvolvimento do sistema orientado a agentes. Podem-se considerar estas etapas: a especificação, projeto, implementação e teste/depuração. Na Figura 15 é possível observar a legenda utilizada pela Prometheus (PDT) para modelagem de agentes segundo sua principal referência.

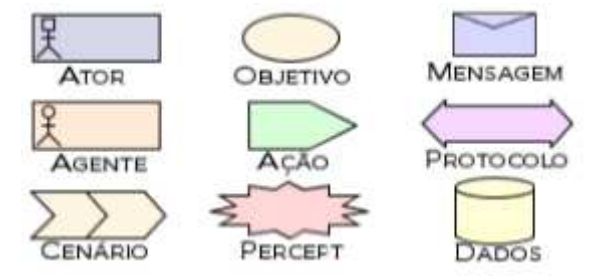

**Figura 15: Legenda para modelagem com Prometheus** 

Fonte: (PADGHAM; THANGARAJAH; WINIKOFF, 2008)

Como o modelo *Hígia* tem ações autônomas de coletas e monitoramento de informações do usuário que acontecem continuamente, o uso de agentes foi escolhido e juntamente com eles, o uso da metodologia Prometheus citada acima. Como foi observado na Figura 13, o modelo Hígia possui três agentes que compõem o sistema. Os mesmos serão descritos nas próximas subseções de maneira mais detalhada.

### 4.3.1 Agente Monitorador

O agente monitorador é responsável por **monitorar as ações do usuário** através das bases de dados externas e gravar as ações identificadas em um banco de dados específico para trilhas, disponível no modelo. Este banco encontra-se no Módulo de Trilhas.

O controle das ações é realizado utilizando a conta de e-mail, as redes sociais e a localização do usuário. São gravadas todas as informações que indiquem ações do usuário até o momento em todos os meios. Essas informações gravadas são as trilhas do usuário, ou seja, os dados sobre as mudanças de ações do mesmo que podem indicar algo futuramente quando consultados por outro agente.

As ações realizadas pelo agente monitorador são:

- **Monitorar Localização:** falta de deslocamento por um período de tempo ou deslocamento somente para os mesmos locais durante certo período de tempo. São gravadas a latitude e a longitude da localização do usuário e um *flag* de movimento para uso quando necessário;
- **Monitorar e-mail**: a falta de uso ou uso em excesso da caixa de e-mails seja para envios, recebimentos ou leituras de e-mails. Horários de acesso também são observados nas contas de e-mails. Campos de assunto nos e-mails enviados e recebidos pelos usuários, análise de palavras utilizadas de forma recorrente e que possam indicar algo;
- **Monitorar rede social**: postagens na própria linha do tempo, envio de informações para amigos, uso da conta, compartilhamento de informações, comentários e horários de acesso.

As trilhas são divididas por áreas e podem suportar diversos e-mails ou redes sociais diferentes, bem como a área de localização no momento da gravação. Cada trilha grava e mantém informações de um ambiente social diferente. Sendo assim, existe uma trilha para email, uma para rede social e uma para localização. Na Figura 16 é possível visualizar como o agente está modelado e como os componentes se relacionam.

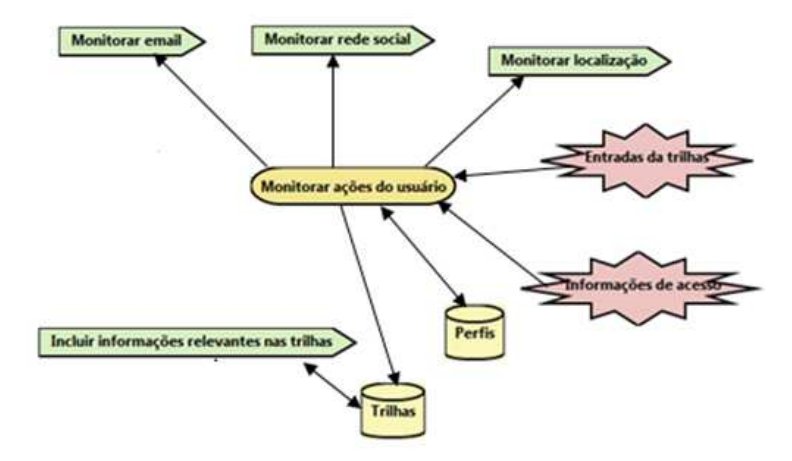

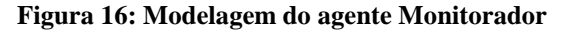

Fonte: Elaborada pela autora utilizando Phometheus.

Conforme a Figura 16 observa-se que o agente possui um objetivo principal que é monitorar ações do usuário. Para que este objetivo seja concluído, muitas ações são necessárias, como monitorar o e-mail, monitorar a rede social e monitorar a localização. Algumas entradas e relações deste agente, como a existência de informações de trilhas externas ao modelo, que são as entradas da trilha e as informações de acessos, podem ser também vinculadas ao objetivo principal.

Para que todas as ações relacionadas a este objetivo principal sejam possíveis de realizar, ele precisa receber informações do perfil do usuário, bem como gravar informações que tenham sido monitoradas.

Não só nesta figura como nas demais relacionadas a agentes, as setas seguem o fluxo das informações ou dependências. Quando uma ação está diretamente vinculada a um objetivo, sua seta se direciona para este objetivo. Quando para a conclusão de um objetivo algumas informações relacionadas a banco de dados precisem ser gravadas ou alteradas, existe uma seta que vincula o objetivo ao banco de dados. Bem como, quando o fluxo contrário é necessário para a coleta de informações, a seta se direciona do banco para o objetivo. As informações que o agente possui externas aos bancos internos do modelo, são consideradas entradas e por isso suas setas também se direcionam ao objetivo ao qual estão vinculadas.

#### 4.3.2 Agente Controlador

O agente controlador é responsável por **verificar as trilhas** e **marcar as trilhas sintomáticas**. Consideram-se sintomáticas as trilhas que possuem o mesmo padrão do perfil do usuário. Estes são os objetivos do agente e para isso ele verifica constantemente os registros gravados nas trilhas do usuário que se encontram no Módulo de Trilhas e avalia se os mesmos estão relacionados com o perfil cadastrado para o usuário no Módulo de Perfis.

Para isso o agente executa as seguintes ações:

• **Comparar o perfil e as trilhas**: o agente precisa comparar as informações contidas no banco de trilhas e as do banco de perfis e caso seja constatado que o usuário está desenvolvendo atitudes que indicam o desenvolvimento da doença, outra ação chamada **colocar tags nas trilhas sintomáticas** deve ser executada. Para esta pesquisa nas trilhas e no perfil ele precisa das **informações de acesso** do usuário, por isso elas são entradas do agente;

• **Colocar tags nas trilhas sintomáticas:** se após a comparação dos bancos for identificado que o usuário realmente precisa de atenção neste ponto e que existem indícios de ações semelhantes as das crises anteriores, o agente deve colocar uma *tag* na trilha do usuário sobre o sintoma. Estas *tags* nada mais são do que o preenchimento do campo de *status* em cada linha das trilhas que representam esta diária deste usuário.

Este agente possui regras que são formadas baseadas em atividades possíveis e nos padrões de ações que existem no perfil do usuário. Estas regras são utilizadas para comparar as informações do usuário com as de suas trilhas atuais. As regras usam os dados das tabelas (base de dados relacionais).

Este agente não tem contatos externos, ele fica controlando o banco interno e se necessário, insere novas informações no mesmo. Na Figura 17 é possível visualizar a ilustração do agente utilizando a ferramenta Prometheus.

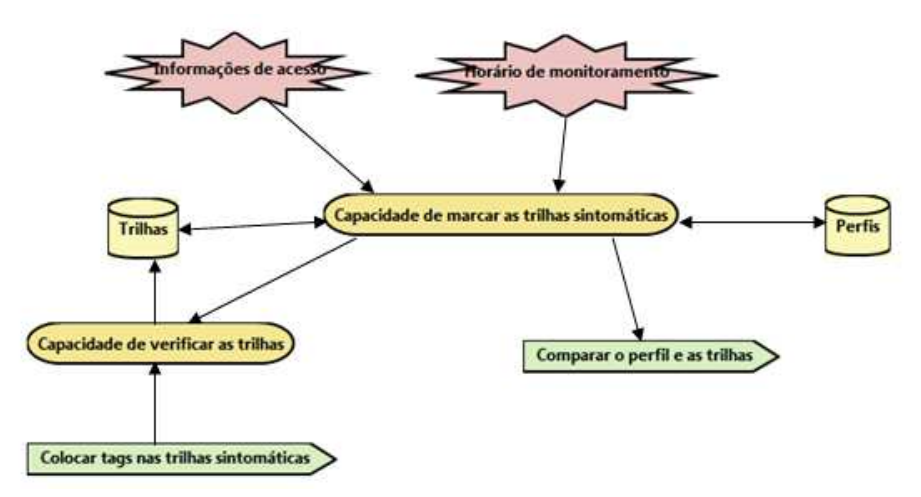

#### **Figura 17: Modelagem do agente Controlador**

Fonte: Elaborada pela autora utilizando Phometheus.

Neste agente o objetivo principal é **marcar as trilhas sintomáticas**, para isso a ação principal necessária é comparar o perfil e as trilhas. Para a conclusão do objetivo principal necessita-se das informações de trilhas e perfis e também se gera um objetivo secundário necessário que é a verificação das trilhas nas quais ocorrerá a ação de colocação das tags de sintomas. Para facilitar estas realizações, o agente possui informações de acesso do usuário e também os horários do monitoramento atual que deve ser um fator relevante para as comparações e consultas.

#### 4.3.3 Agente Assistente

O agente assistente avisa os auxiliares indicados pelo usuário e também o médico sempre que for necessário. Considera-se como necessário, sempre que alguma trilha estiver marcada como padrão e que este padrão estiver se repetindo por um determinado período. Em resumo, o agente assistente fica lendo os registros das trilhas do usuário e procurando pelas *tags* de *status* prenchidas. Quando o padrão de *status* depressivo é encontrado durante o período determinado na configuração do usuário, o alerta é enviado. Este alerta é basicamente um email e/ou um aviso via aplicação indicando que padrões recorrentes foram identificados.

Na Figura 18 é possível visualizar a modelagem de todo o agente Assistente feita na ferramente Prometheus.

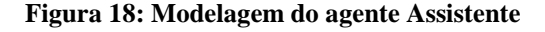

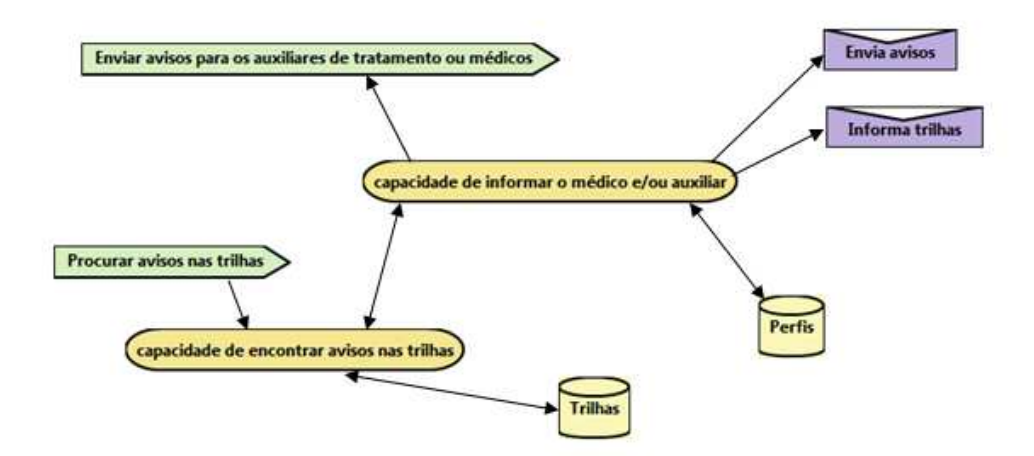

Fonte: Elaborada pela autora utilizando Phometheus.

O agente assistente tem como objetivo principal **informar médicos e auxiliares** caso um usuário esteja desenvolvendo seus padrões depressivos novamente. Para isso ele precisa cumprir o objetivo de **encontrar avisos nas trilhas do usuário**. Para que o objetivo principal seja concluído, é necessário acesso ao perfil usuário para a captura dos e-mails dos auxiliares de tratamento e também as trilhas de maneira secundária, através de outro objetivo, o objetivo secundário. O objetivo secundário é o objetivo de encontrar os avisos existentes nas trilhas dos usuários. Estas informações são relevantes para a conclusão do objetivo principal e o fim do ciclo de tarefas do agente.

Para que estes objetivos sejam concluídos é necessário que se realizem as seguintes ações:

- Procurar avisos nas trilhas: o agente precisa procurar avisos dentro das trilhas recentes do usuário para verificar se o mesmo possui muitos avisos de padrões lá. Neste caso os avisos são os status marcados nas linhas das trilhas. Caso estes avisos existam, é necessário executar a ação de envio de alertas;
- Enviar avisos de alerta para os auxiliares de tratamento ou médicos: sempre que um trilhão status indicado for encontrado de maneira suficiente o alerta precisa ser enviado via aplicação e via e-mail para o médico e os auxiliares de tratamento. Isso é necessário para que o usuário possa ser ajudado sempre que necessário;

## **4.4 Aplicação e Site Administrativo**

A aplicação e o *site* administrativo possuem as mesmas funções e informações. A existência dos dois possibilita o acesso às informações de maneira variada e facilitada. Com os dois formatos qualquer um dos envolvidos, seja usuário, médico ou auxiliar, pode acessar as informações da maneira que precisar ou que lhe for conveniente. A aplicação e o *site* administrativo possuem:

- **Possibilidade de inclusão de informações:** permite que um novo usuário seja cadastrado ou que suas informações sejam preenchidas ou atualizadas. Permite ainda que o médico ou o auxiliar inclua no perfil do usuário os sintomas que o mesmo desenvolveu nas últimas crises;
- **Coleta de informações nos bancos internos:** para consultas dos médicos e auxiliares do usuário. É possível consultar resultados finais de mapeamentos baseados nas interações do paciente, no seu histórico e perfil;
- **Relatórios:** acesso aos relatórios sobre os dados e informações dos usuários que são seus usuários-pacientes. Existem diferentes modelos de relatórios com diferentes informações. É possível obter relatórios de trilhas ou de resultados e avisos, bem como o decorrer das mudanças de comportamento do usuário. Os relatórios podem ser completos ou resumidos de acordo com as necessidades.

# **4.5 Módulo de Perfis**

O Módulo de Perfis é o banco de dados interno do modelo que armazena os dados de perfis dos usuários. É neste módulo que estão armazenados os principais sintomas de cada usuário e como os mesmos reagiram a doença em crises anteriores. Além disso, diversas outras informações do usuário que também são armazenadas. Exemplos destas informações podem ser as pessoas que o mesmo indica como seu principal auxiliar e o nome do médico que o atende.

É através destas informações que os auxiliares no tratamento serão contatados. Na Figura 19 é possível visualizar a arquitetura do módulo de perfis e quais são as entradas do módulo e as possibilidades que o mesmo possui, sendo elas, novas entradas, atualizações, exclusões e buscas.

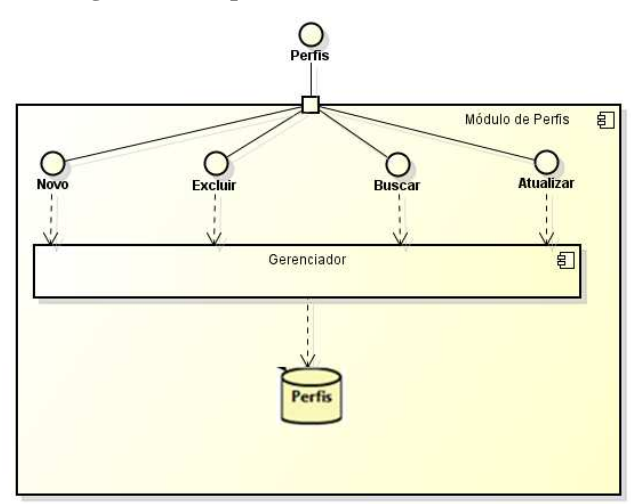

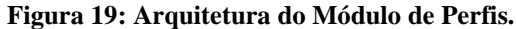

Fonte: Elaborada pela autora.

Na Figura 20 é possivel visualizar a ontologia desenvolvida utilizando o sistema Protegé (Stanford University, 2015). Ela representa os termos e relações do Módulo de Perfis e as informações que ele possui. É possível visualizar os dados do usuário que são gravados e também os sintomas que existem na aplicação para que o médico ou o auxiliar possam indicar quais os que o usuário apresentou na (s) última(s) crise(s) de depressão.

Além destas informações é possível visualizar os dados pessoais gravados relacionados ao usuário e que permitem indicar no sistema para quais e-mails de médicos e auxiliares devem ser enviadas as informações quando necessário.

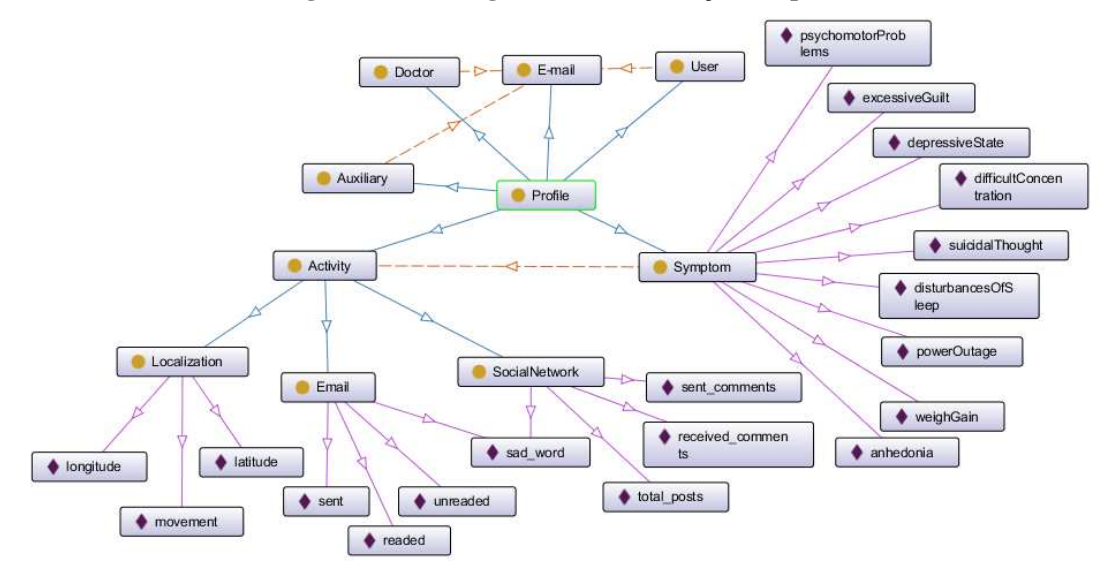

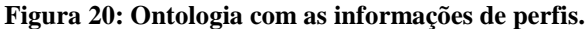

Fonte: Elaborada pela autora.

As entidades da Ontologia de Perfis são:

- *Profile* **(Perfil):** é a entidade principal da ontologia. Nela estão ligadas todas as outras entidades. Para que esta entidade exista é necessário que existam as demais. Em um perfil estão as informações de um usuário que são relevantes para o modelo;
- *User* **(Usuário):** é a entidade que realiza as atividades no modelo. É o usuário que será monitorado constantemente pela aplicação. Esta entidade necessita da entidade Email;
- *Auxiliary* **(Auxiliar):** é a entidade referente ao auxiliar de tratamento do usuário. Esta entidade precisa da entidade de E-mail;
- *Doctor* **(Médico):** é a entidade referente ao médico que está tratando o usuário. Não é uma entidade obrigatória no modelo, pois alguns usuários podem não possuir um médico de fato. Esta entidade tem relação com a entidade de e-mail;
- *E-mail* **(E-mail):** é uma das entidades que a ontologia possui. Existem vários e-mails necessários para um perfil. São eles: o E-mail que a entidade Auxiliar necessita, o Email que a entidade Médico necessita e o E-mail que a entidade Usuário necessita;
- *Activity* **(Atividade):** uma atividade está vinculada a um sintoma que o usuário pode ou não ter desenvolvido nas últimas crises depressivas. Este vínculo é necessário para avaliar quais atividades devem ser mais observadas para cada um dos usuários. Ela

possui instâncias que são as atividades que o usuário pode realizar nas atividades monitoradas. São elas:

- 1. *E-mail* **(E-mail):** que diz respeito a e-mails lidos, não lidos, enviados e palavras tristes encontradas em trechos de textos. No perfil ficam armazenados os comportamentos do usuário em relação a estes itens em crises anteriores;
- 2. *Social Network* **(Rede Social):** representa as atividades que o usuário realizou na sua rede social em crises anteriores. Estas atividades podem ser o envio de comentários, recebimento de comentários, total de comentários diários em circulação na sua conta e também as palvras trises encontradas nestes itens capturados do usuário;
- 3. *Localization* **(Localização):** São as informações de como o usuário se movimentava em crises anteriores;
- *Symptom* **(Sintoma):** é a entidade que representa o que o usuário demostra ter ou sentir. É a representação do sintoma. Esses sintomas dentro do perfil do usuário indicam os sintomas que ele teve em suas últimas crises. Existem diversos sintomas que ele pode possuir:
	- 1. *anhedonia* **(Anedônia):** interesse ou prazer diminuído para realizar a maioria das atividades;
	- 2. *depressive State* **(Estado deprimido):** sentir-se deprimido a maior parte do tempo, quase todos os dias;
	- 3. *weigh Gain* **(Alteração de peso):** perda ou ganho de peso não intencional;
	- 4. *disturbances Of Sleep* **(Distúrbio de sono):** insônia ou hipersônia praticamente diárias;
	- 5. *psychomotors Problems* **(Problemas psicomotores):** agitação ou apatia psicomotora, quase todos os dias;
	- 6. *power Outage* **(Falta de energia):** fadiga ou perda de energia, diariamente;
	- 7. *excessiveGuilt* **(Culpa excessiva):** sentimento permanente de culpa e inutilidade;
	- 8. *difficult Concentration* **(Dificuldade de concentração):** habilidade frequentemente diminuída para pensar ou concentrar-se;
	- 9. *suicidal Though* **(Idéias suicidas):** pensamentos recorrentes de suicídio ou morte.

Este módulo é utilizado como comparação para o agente controlador quando o mesmo necessita comparar as atitudes reais do usuário com suas ações em crises anteriores.

# **4.6 Módulo de Trilhas**

O módulo de trilhas é um banco de dados interno do modelo que armazena as ações do usuário. O agente monitorador é quem faz estas gravações no banco de dados. O banco possui uma tabela para cada atividade monitorada e segue um padrão sequencial para a gravação das atividades e seus acontecimentos.

Na Figura 21 estão exemplificados itens como criação de novos itens nas trilhas, exclusão de itens errados ou desnecessários, busca de informações e atualização de trilhas, por onde é possível inserir os novos acontecimentos dos contextos monitorados.

Na Figura 22 é possível observar a Ontologia de Trilhas, desenvolvida utilizando o sistema Protegé (Stanford University, 2015), onde estão as informações de como as trilhas são representadas e também o que é necessário na gravação de cada um dos acontecimentos de trilhas, sejam elas de e-mail, localização ou de rede social.

#### **Figura 21: Arquitetura do Módulo de Trilhas.**

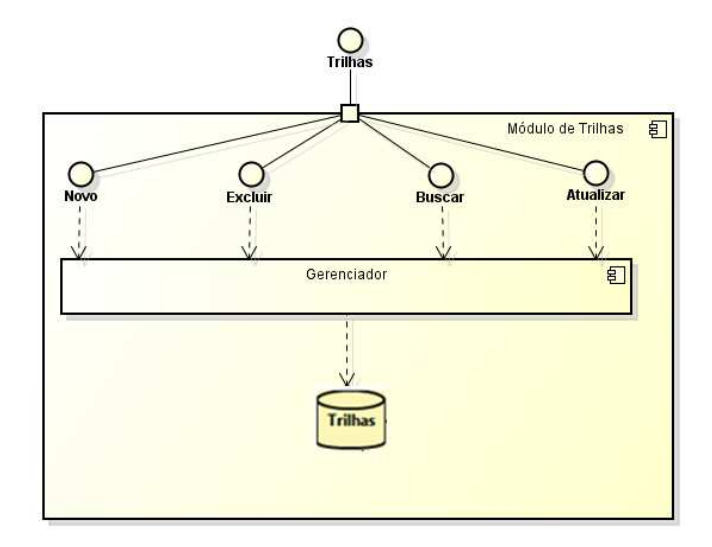

Fonte: Elaborada pela autora.

Tanto na ontologia da Figura 22, como na Tabela 2 é possível observar outras informações extras que o módulo também possui. Cada atividade monitorada é armazenada em uma tabela diferente, por este motivo, envolve atividades diferentes.

Na Tabela 2 é possível visualizar exemplos de registros do Módulo de Trilhas. As informações de e-mail são analisadas e então baseadas em regras presentes dentro do modelo. Além da tabela que consta no exemplo, existem ainda as tabelas de localização e de rede social que também ajudam na formação deste conteúdo.

Todo este material das tabelas é analisado em determinados intervalos de tempo pelas regras que estão presentes no código do agente controlador e os campos de status são preenchidos. Elas podem ser registradas em qualquer tabela de trilha dependendo da necessidade usuário, uma vez que existe uma tabela para cada trilha.

| $140004$ . Tabold as trinide as a mane procente no modelo do Trinide. |                                        |                                |        |           |          |             |               |                   |
|-----------------------------------------------------------------------|----------------------------------------|--------------------------------|--------|-----------|----------|-------------|---------------|-------------------|
| Id do usuário                                                         | Obs.                                   | User                           |        | Atividade |          |             | <b>Status</b> | Date              |
| ObjectId("5689<br>88d866be17c90                                       | 6699                                   | ObjectId("5677<br>0847bab0a484 | unread | readed    | sent     | sad<br>word | False         | $2016 - 01$<br>03 |
| $735$ de $1b$ )                                                       | 6e39f748")                             |                                | 13     | 5         | $\Omega$ |             |               | 20:47:20          |
| ObjectId("59H9<br>&&&T6be17c9                                         | 6699<br>ObjectId("09J8<br>8847bab0a484 |                                | unread | readed    | sent     | sad<br>word | False         | $2016 - 01$<br>03 |
| 0735de1b")                                                            |                                        | 6e39f654")                     |        | 15        | 4        |             |               | 20:47:20          |

**Tabela 2: Tabela de trilhas de e-mails presente no Módulo de Trilhas.** 

Fonte: Elaborada pela autora.

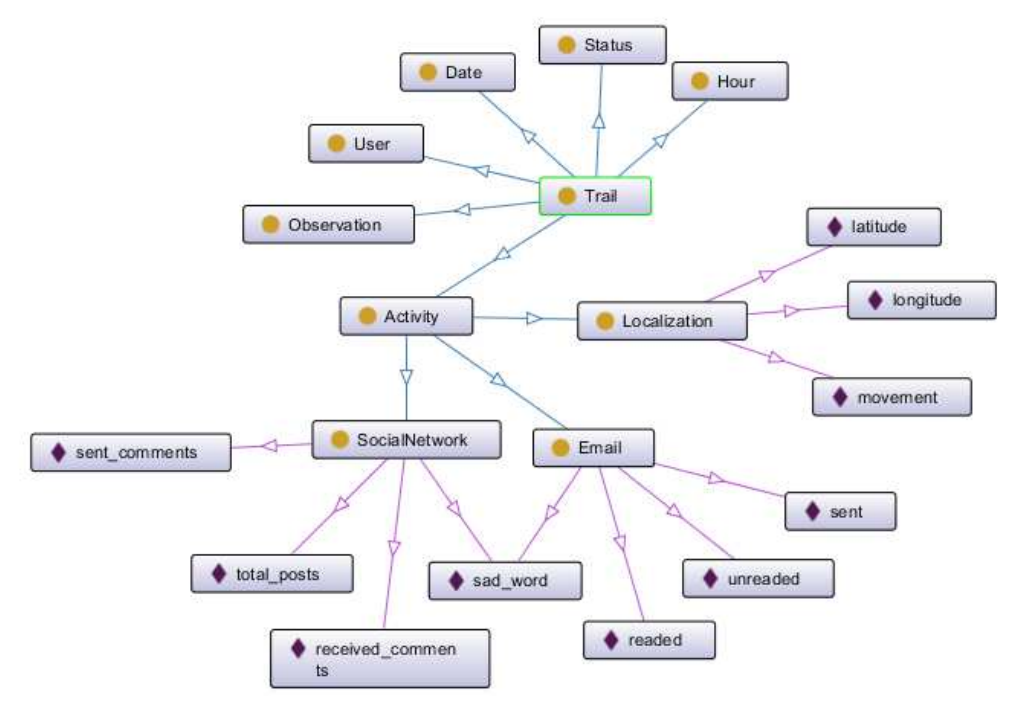

**Figura 22: Ontologia do Módulo de Trilhas.** 

Fonte: Elaborada pela autora.

Na Ontologia de Trilhas estão todas as atividades monitoradas independente de qual ação ou rede acessada, pois cada uma se adapta dependendo de suas necessidades. As entidades da ontologia de trilhas são:

- *Trail* **(Trilha)**: é a entidade principal da ontologia. Nela estão ligadas todas as outras entidades. Para que esta entidade exista é necessário que existam as demais. Em uma trilha estão todas as informações relevantes para o modelo relacionadas a uma determinada ação do usuário em determinado horário;
- *Activity* **(Atividade):** refere-se à ação que a entidade está executando (ou executou) e que está sendo monitorada. Ela possui três subentidades que são os tipos de itens monitorados e também as movimentações que podem ocorrer sem interferência do mesmo. As atividades, neste caso, possuem data e hora e também um usuário que a realizou. As instâncias possíveis para a entidade de Atividade são as mesmas da Atividade do Módulo de Perfis. A Atividade pode ser de três tipos e por isso possui três subentidades: Localiação, E-mail e Social Network. Estas atividades específicas gravam itens de cada uma das atividades em suas trilhas específicas. Os itens gravados por cada uma delas constam como tipos de instâncias em cada uma das atividades;
- *Date* **(Data):** data em que ocorreu a atividade;
- *Hour* **(Hora):** horário em que ocorreu a atividade;
- *User* **(Usuário):** é a entidade referente ao usuário que está realizando as atividades que pertencem às trilhas;
- *Status* **(Situação):** É o *status* ou situação que aquela linha da trilha está indicando em relação ao paciente. A situação pode ser positiva quando verdadeira para a trilha igual ao perfil ou negativa quando falsa, ou seja, a trilha diferente do perfil. O *status*

também pode estar marcado quando a soma dos itens diários do usuário representar um valor indicativo diário de algum sintoma do perfil do mesmo;

• *Observation* **(Observação):** é uma entidade que pode conter informações diversas a respeito do meio pelo qual as informações foram coletadas. Nesta entidade existe a informação sobre o meio pelo qual a informação foi coletada. As opções são diversas e podem ser inseridas via programação nas aplicações desenvolvidas para o modelo. É um campo livre para controle.

## **4.7 Ontologia Geral do Modelo**

Para a representação geral das entidades do modelo e suas relações, foi usada uma ontologia de depressão. Neste caso, a ontologia facilita a visualização e o entendimento das entidades que compõem o modelo. A ontologia também facilita e guia o desenvolvimento do modelo e o entendimento e esclarecimento do relacionamento entre as classes existentes no mesmo. A ontologia de depressão usou como base a ontologia de acessibilidade proposta no Hefestos (TAVARES et. al., 2015).

Na Figura 23 é possível visualizar a ontologia desenvolvida utilizando o sistema Protegé (Stanford University, 2015).

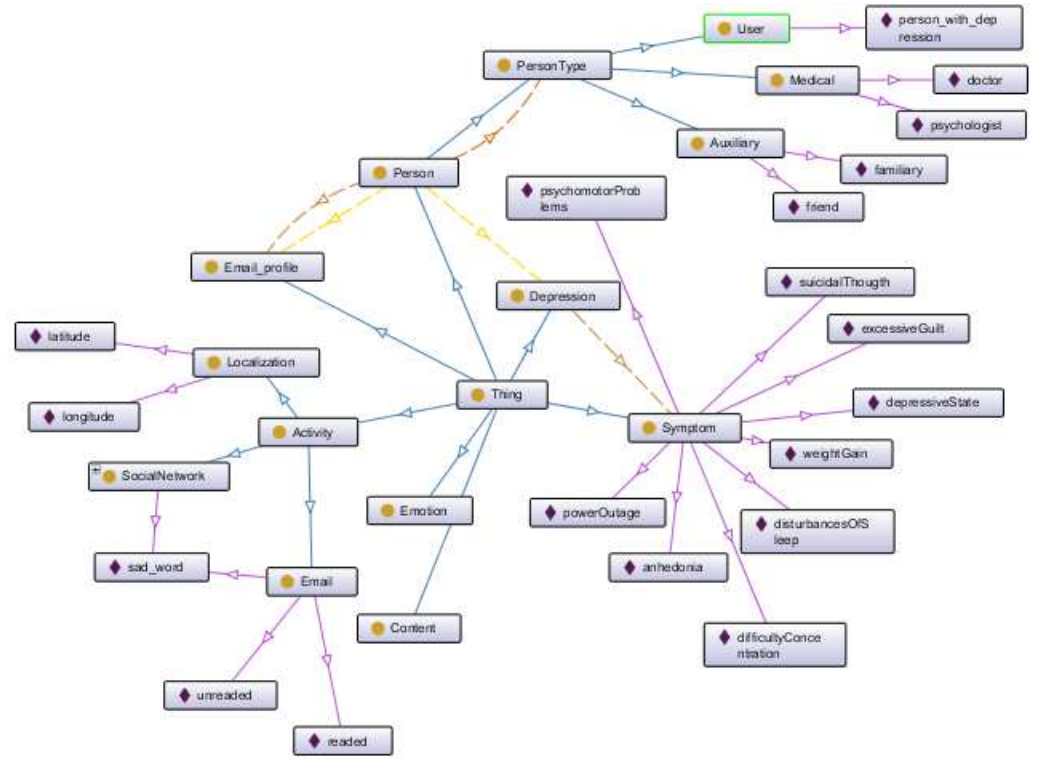

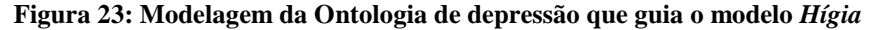

Fonte: Elaborada pela autora.

Na ontologia constam as classes principais do modelo. A principal delas é a entidade Coisa (Thing), que pode ser estendida em diversas outras. Suas extensões podem ser:

• *Depression* **(Depressão):** determina a doença que está sendo acompanhada com o modelo e lista como identidades da entidade seus principais sintomas envolvidos.

Estes sintomas foram retirados de testes rápidos coletados dos modelos estudados e também da leitura do DSM-V (American Psychiatric Association, 2013);

- *Person* **(Pessoa):** indica uma pessoa que possui a doença ou que seja usuário de qualquer tipo dentro do sistema;
- *Person Type* **(Tipo de Pessoa)**: que podem ser os médicos, os auxiliares ou os usuários que necessitam de auxílio do sistema. Dentro destas categorias ainda pode-se identificar outras subdivisões mais específicas de identidades;
	- 1. *Medical* **(Médico):** é quem trata o Usuário, é responsável por receber avisos quando necessário para ajudar no tratamento. Suas entidades podem ser do tipo psicólogo (*psychologist*) ou clinico geral (*doctor*);
	- 2. *User* **(Usuário):** é quem é monitorado e quem necessita de ajudados médicos e dos auxiliares;
	- 3. *Auxiliary* **(Auxiliares):** é alguém de confiaça do usuário que ajuda no tratamento e no formanecimento de informações. Também recebe avisos de sintomas do usuário;
- *Activity* **(Atividade):** refere-se à ação que a entidade está executando (ou executou). Ela possui instâncias possíveis que são as atividades que o usuário pode realizar nas atividades monitoradas durante todo o tempo. As possiveis possibilidades de atividades são as mesmas citadas no capítulo 4.4 sobre o Módulo de Perfis;
- *Symptom* **(Sintoma):** é a entidade que representa o que o usuário demostra ter ou sentir. É a representação do sintoma real. São diversos sintomas que ele pode possuir. Neste caso as opções de sintomas são as mesmas já descritas no capítulo 4.4 sobre o Módulo de Perfis;
- *E-mail* **(E-mail):** é o e-mail para a coleta das informações do usuário, mas serve também para o envio dos relatórios e dos avisos para o médico e do auxiliar de tratamento;

# **4.8 Considerações sobre o capítulo**

Este capítulo descreveu a arquitetura geral do modelo e como são os módulos, agentes e detalhes gerais do mesmo. Descreveu seus dois módulos, o módulo de trilhas e o módulo de perfis. Detalhou os três agentes: o monitorador, o controlador e o agente assistente. E finalmente descreveu a ontologia geral do modelo com suas entidades e principais características e nomenclaturas.

# **5 ASPECTOS DE IMPLEMENTAÇÃO**

Este capítulo apresenta na seção 5.1 os principais aspectos de implementação, tais como as tecnologias que foram empregadas no protótipo e os detalhes técnicos envolvidos na implementação. Na seção 5.2 são apresentadas as telas da aplicação e como ficaram os itens em cada tela, além de mais detalhes de passos e funcionalidades para acesso e uso.

# **5.1 Aspectos de implementação**

 $\overline{a}$ 

A implementação do protótipo está dividida em duas etapas: projeto/análise e implementação. Na etapa de projeto/análise foi gerada a documentação necessária de âmbito técnico para dar suporte à etapa de implementação.

As ontologias propostas no decorrer do capítulo 4 foram utilizadas como base para a criação das classes do protótipo. Os agentes de software foram implementados utilizando a linguagem Javascript, conforme os modelos apresentaos no capítulo 4.

O desenvolvimento ocorreu na etapa de implementação e utilizou como base a linguagem de programação Javascript. Para complementar a linguagem, foram utilizadas tecnologias como Hypertext Markup Language (HTML), ejs e Cascading Style Sheets (CSS) através da biblioteca jQuery.

A implementação lógica dos agentes foi baseada em regras e seguiu o formato de sistemas reativos simples, que segundo Russel e Norvig (2004), consistem em agentes que selecionam suas ações com base em sua percepção atual de acordo com o contexto, interesses e informações de recursos e serviços.

Os desenvolvimentos foram realizados e testados na plataforma web Cloud  $9<sup>1</sup>$ ,  $t$ ambém conhecido como ic $9$ , vinculados com o versionador BitBucket<sup>2</sup> para futuros ajustes e para facilitar no acompanhamento do desenvolvimento da aplicação. O banco de dados utilizado pela aplicação foi o banco Mogoose também disponível na Cloud 9.

A aplicação foi desenvolvida somente em formato web, podendo ser usada a partir de qualquer dispositivo com acesso à Internet. Pode ainda futuramente, ser estendida para o modelo aplicativo de celular.

O padrão de aquitetura utilizado foi o Model-View-Controller (MVC), mais especificamente o MVC Model 2. O MVC é um paradigma de desenvolvimento que propõe a separação da aplicação em três camadas distintas: modelo (*Model*), apresentação (*View*) e controlador (*Controller*). As camadas se subdividem da seguinte forma:

• **A camada** *Model***:** são os dados da aplicação, manipula e aplica operações, sendo representada por classes que trabalham no armazenamento e recuperação de dados;

<sup>1</sup> Cloud 9: ambiente de desenvolvimento na nuvem que permite desenvolver e gerar os serviços e execuções automáticos de aplicações. (https://c9.io/).

<sup>2</sup> BitBucket: controlador de versões de desenvolvimento. Pode ser utilizado em conjunto com o Cloud 9. (https://bitbucket.org/)

- **A camada** *View***:** é responsável pela apresentação visual dos dados fornecidos pela camada *Model*;
- **A camada** *Controller***:** controla o fluxo de dados entre as camadas *Model* e *View*, sendo encarregada de receber solicitações do cliente, providenciar os dados necessários e encaminhar a resposta. Outros padrões de projeto como o *Data Access Object* (DAO) e o *Factory* serão adotados visando simplificação do código-fonte e flexibilidade.

Em cada camada específica foram divididas as classes e os desenvolvimentos de cada funcionalidade. As funcionalidades que foram implementadas foram o monitoramento de emails e o monitoramento de rede social. Para ambas as funcionalidades de captura de informações juntamente aos servidores externos, foram utilizadas APIs Google. Além destas funcionalidades, também foram implementadas as de envio de avisos, gravação de perfil único e de gravação de histórico. Assim, foram implementados todos os módulos e todos os agentes, apenas com algumas restrições.

Cada um dos módulos e agentes foram implementados com as seguintes restrições:

- **Agente monitorador:** monitora apenas o e-mail e a rede social do usuário. O monitoramento da localização foi a primeira funcionalidade a ser iniciada durante os desenvolvimentos, mas durante este período a empresa Google alterou o formato de monitoramento de seus usuários e também o formato como os resultados eram exibidos para os mesmos. Atualmente estes dados não estão mais diponíveis para captura da mesma forma;
- **Agente controlador:** controla todas as trilhas uma vez por dia verificando os resultados dos históricos das trilhas com o perfil único cadastrado do usuário e marcando todas as execuções daquele mesmo usuário naquele dia;
- **Agente assistente:** No final de cada dia, monitora as trilhas controladas pelo controlador e envia um e-mail para o médico e para o auxiliar do usuário se a trilha estiver marcada pelo número de dias solicitado nas informações de cadasto do usuário;
- **Módulo de Trilhas:** foi implementado, e guarda as trilhas de e-mail e de rede social gravadas pelo agente monitorador. O campo de palavras tristes já foi preparado neste módulo para futuras implementações de avaliação de palavras e conteúdos;
- **Módulo de Perfis:** guarda os perfis dos usuários da aplicação sejam eles pacientes, auxiliares ou médicos. Além dos campos de perfil básico, o usuário paciente possui campos de informações adicionais que também estão neste módulo de perfis.

### **5.2 Telas do protótipo**

Conforme as descrições das implementações, as telas do protótipo foram desenvolvidas de acordo com as descrições do modelo. As telas do sistema e suas funcionalidades aparecem na sequência deste capítulo para melhor entendimento.

A primeira tela do sistema que aparece para o usuário é a tela de autenticação do sistema (Figura 24). Esta tela permite ao usuário chegar à tela de login ou à tela de cadastro de e-mail, para o caso de ser um usuário novo.

A segunda tela que pode ser acessada no caso do usuário já ser cadastrado no sistema é a tela de login. Ela solicita o usuário e a senha já cadastrados no sistema para o acesso na apalicação e nas informações do usuário, médico ou auxiliar. Esta segunda tela pode ser vista na Figura 25. Juntamente com a tela de login, também pode ser considerada como uma segunda tela, a tela inicial de cadastro no sistema. Esta tela solicita as informações para uma conta local do usuário e uma senha juntamente com o perfil dele dentro do sistema (se paciente, médico, auxiliar) e em seguida direciona para o cadastro de uma conta Gmail do usuário, uma senha para a conta local do protótipo e também o perfil do usuário (se médico, auxiliar ou usuário/paciente). Esta tela está disponível na Figura 26.

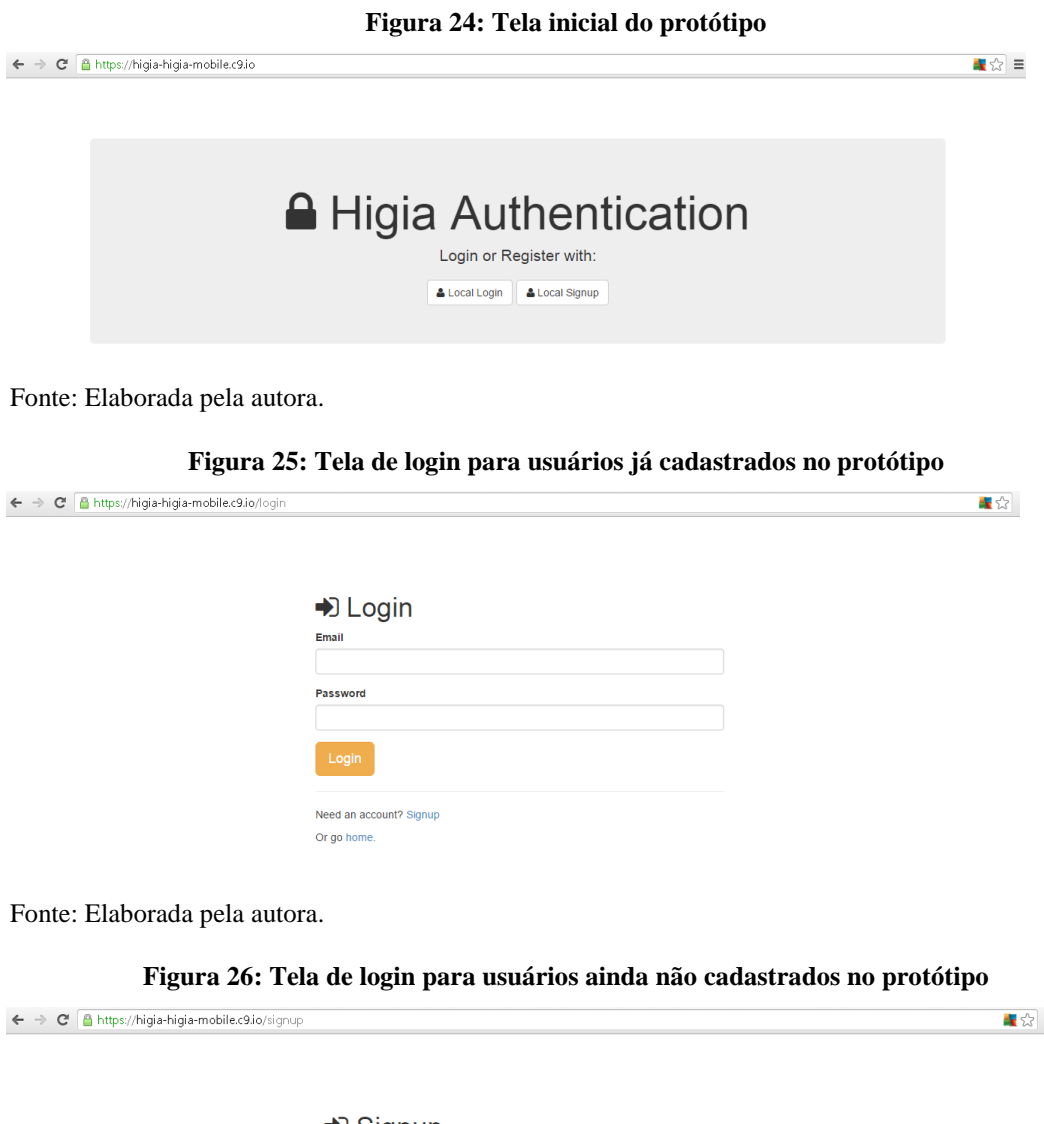

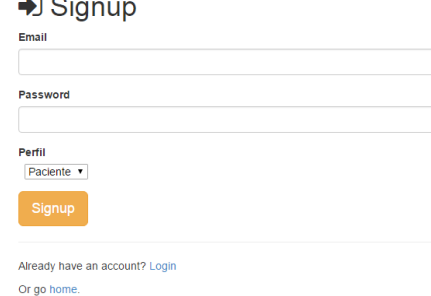

Fonte: Elaborada pela autora.

Após a inserção das informações na tela da Figura 26, o protótipo direciona o usuário para o cadastro de suas informações da conta Google, seguindo todas as autorizações para o usuário sobre permissões de acesso dentro de suas informações pessoais de e-mail e rede social pela aplicação. Caso o usuário ja esteja logado na máquina ou no telefone celular, ele apenas solicita acesso *off-line*. Na Figura 27 está a tela com as solicitações de permissão que são abertas no momento do cadastro de um novo usuário. É importante que antes que o usuário a ser monitorado se cadastre, o médico e o auxiliar de seu tratamento já tenham se cadastrado para que suas informações estejam disponíveis na aplicação.

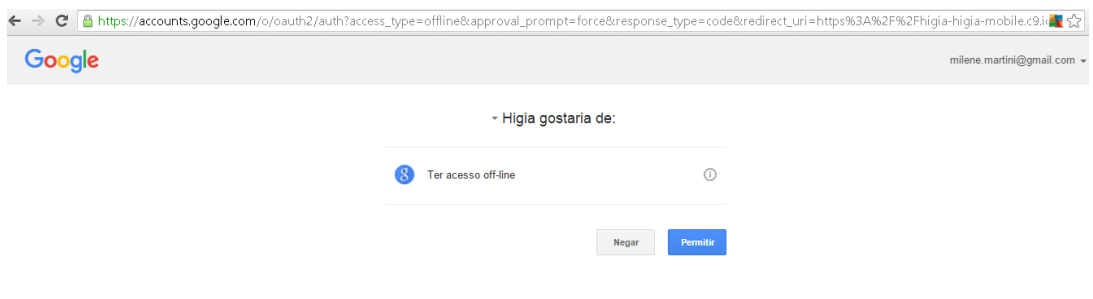

**Figura 27: Tela de permissões solicitadas pelo protótipo** 

Fonte: Elaborada pela autora.

Após cadastrar estas informações iniciais, caso o usuário seja um médico ou auxiliar não é necessário mais nenhuma informação. Mas caso o usuário queira ser monitorado e tenha escolhido ter um perfil de paciente, ele precisa preencher suas informações adicionais. Na Figura 28 é possível visualizar a tela de cadastros das informações adicionais do usuário.

**Figura 28: Tela de informações adicionais do usuário do protótipo** 

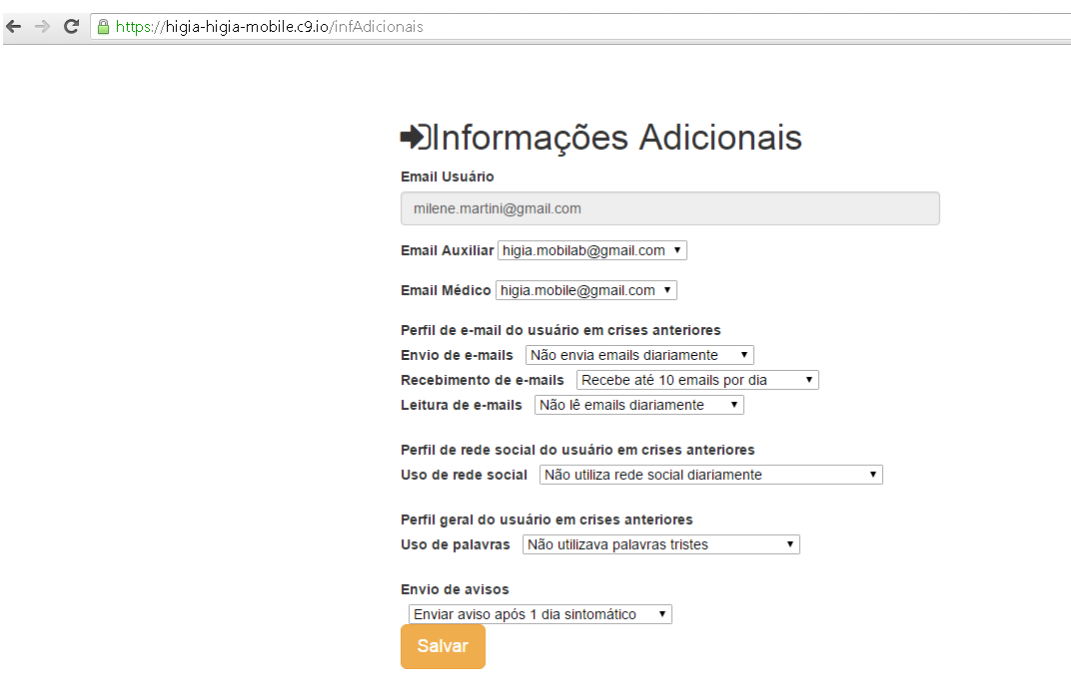

Fonte: Elaborada pela autora.

Após a finalização do cadastro as informações do usuário começam a ser coletadas e salvas nas trilhas de e-mails e de rede social. Estas trilhas são salvas a cada 10 minutos

durante 24 horas por dia. É possível para o usuário pegar seus históricos de registros salvos na aplicação através de um botão para cada trilha. Eles estão disponíveis na tela de informações de login do usuário. Esta tela possui informações pessoais de cadastro e por este motivo não foi colocada no trabalho. As Figuras 29 e 30 mostram os dois relatórios de históricos.

**Figura 29: Tela de histórico de e-mails do protótipo** 

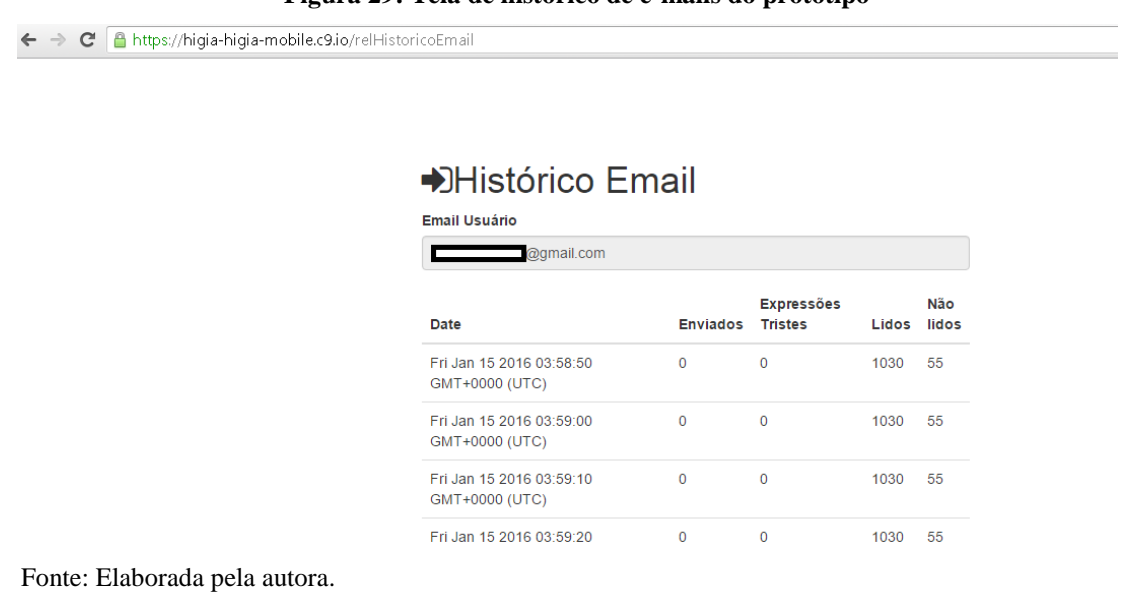

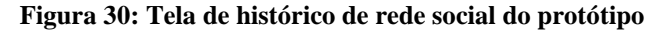

```
← → × A https://higia-higia-mobile.c9.io/relHistoricoPlus
```
# **→Histórico Plus**

**Parall Hamburg** 

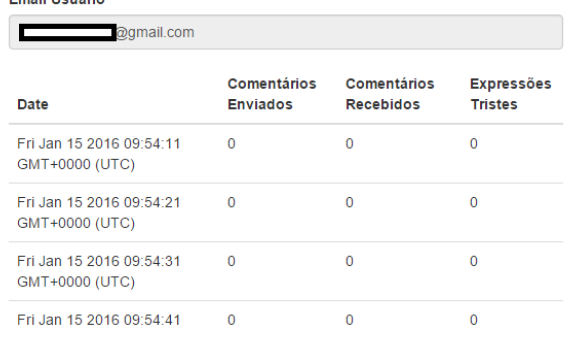

Fonte: Elaborada pela autora.

O médico e o auxiliar recebem um e-mail avisando que o usuário que eles ajudam a monitorar está tendo novamente sintomas iguais aos cadastrados no seu perfil e como eram nas últimas crises durante o período de dias também cadastrado no sistema. O e-mail é enviado automaticamente para os e-mails cadastrados para o médico e para o auxiliar do usuário. Na Figura 31 é possível visualizar um e-mail enviado automaticamente pelo protótipo.

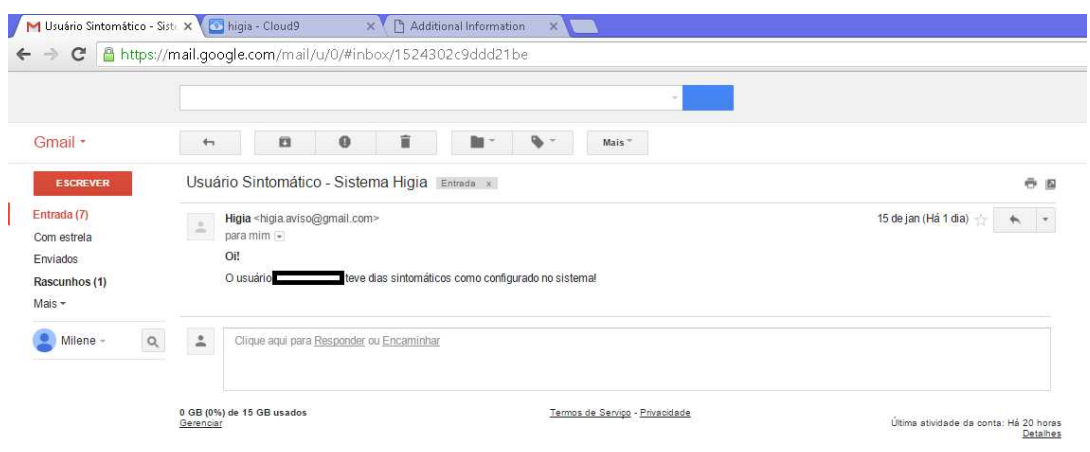

 **Figura 31: Tela de e-mail enviado automaticamente pelo protótipo** 

Fonte: Elaborada pela autora.

Todas estas telas permitiram a execução do protótipo e os testes que os usuários realizaram para a avaliação do modelo.

### **6 ASPECTOS DE AVALIAÇÃO**

Esta seção possui os principais aspectos utilizados na avaliação, sua metodologia e seu questionário, bem como os resultados encontrados para avaliação do modelo e as opiniões que os usuários e médicos tiveram em relação ao Hígia, a facilidade de uso e a utilidade do mesmo.

### **6.1 Metodologia**

Para a avaliação do modelo, o experimento promoveu a utilização do protótipo por usuários voluntários, de preferência pessoas que já sofreram com depressão ou que possuíam conhecimentos básicos sobre a doença. Eles se cadastraram na aplicação para serem monitorados por um período de tempo de 7 dias e continuaram executando suas tarefas diárias normalmente, enquanto o protótipo monitorou e controlou as ações realizadas.

Foi populado o banco de dados do protótipo com informações reais dos usuários que utilizaram o protótipo para testes. Os dados destes usuários foram coletados e armazenados no banco do protótipo para buscas da própria aplicação e geração de resultados.

Após o período de uso, os usuários responderam um questionário baseado em sua experiência com a aplicação *Hígia* e na sua opinião sobre os tópicos perguntados. Eles podiam também descrever mudanças percebidas em sua rotina e qualidade de vida. Os dados foram coletados e tabulados com o intuito de avaliar o desempenho do protótipo que foi implementado a partir do modelo criado. Foram aplicadas perguntas quantitativas e qualitativas.

Especialistas da área também foram questionados em relação a pontos conforme detalhado no questionário da Tabela 4 e algumas opiniões descritivas foram coletadas.

### **6.2 Questionário**

O questionário principal é quantitativo, mas existem perguntas qualitativas, que foram aplicadas para os especialistas em relação a sua opinião sobre o Hígia. Desta forma ele estava livre para expressar sua opinião como melhor desejasse. As opções de respostas para as perguntas quantitativas seguiram o padrão da escala Likert (LIKERT, 1932) de cinco pontos, variando entre 1 (discordo totalmente) até 5 (concordo totalmente).

O contéudo do questionário foi elaborado com base nos conceitos do modelo de aceitação de tecnologia (TAM - *Technology Acceptance Model*) proposto por Davis (1989) e aplicado e expandido por Yoon e Kim (2007) em seu estudo sobre aceitação de redes wireless. O modelo TAM considera os seguintes itens como principais influências para a aceitação de uma nova tecnologia:

• Facilidade de uso percebida: grau em que uma pessoa acredita que a tecnologia poderia diminuir os seus esforços;

• Utilidade percebida: grau em que uma pessoa acredita que a tecnologia poderia melhorar o desempenho no desenvolvimento de suas atividades.

As questões relacionadas com a categoria Facilidade de Uso não foram aplicadas aos especialistas porque eles não utilizaram a aplicação. A apresentação da ferramenta se deu de forma que eles foram apresentados para o Hígia, visualizaram como o mesmo funcionava e puderam fazer perguntas relacionadas ao sei funcionamento.

Para os testes do protótipo foram convidadas 7 pessoas que utilizam os meios sociais em seu dia a dia para utilizar o aplicativo e também 5 profissionais da área da psicologia para colaborar com sua opinião. Existem afirmações específicas para médicos e também para usuários monitorados. As pergutas para os usuários monitorados seguem na Tabela 3 divididas pelas categorias do TAM e as para os médicos na Tabela 4.

| Categoria         | Número da<br>questão | Questão                                                                                                    |  |  |
|-------------------|----------------------|----------------------------------------------------------------------------------------------------|--|--|
|                   | 1                    | Todos os campos de preenchimento nas telas são claros e de fácil<br>entendimento.                                                                                                    |  |  |
| Facilidade de Uso | $\overline{2}$       | A interface disponibiliza todas as funções para a operação do software.                                                                                                    |  |  |
|                   | 3                    | A aplicação deixa clara quais itens estão sendo monitorados.                                                                                                    |  |  |
|                   | 4                    | Os históricos de e-mail e de rede social podem ser facilmente acessados<br>e impressos.                                                                                                    |  |  |
|                   | 5                    | A interface é simples, agradável e clara.                                                                                                    |  |  |
| Utilidade do      | 6                    | Considerando minhas ações reais e os dados que o protótipo coletou no<br>histórico de e-mails e no histórico de rede social, pode-se dizer que eles<br>são coerentes e desta forma o histórico poderia ajudar de alguma forma. |  |  |
| Sistema           | $\overline{7}$       | Eu disponibilizaria meu histórico gerado na aplicação para uma avaliação<br>mais completa do psicólogo ou psiquiatra.                                                                                                    |  |  |
|                   | 8                    | Considero importante a possibilidade de facilmente compartilhar os<br>históricos resultantes.                                                                                                    |  |  |
|                   | 9                    | Considero importante disponibilizar estes dados para o<br>psicólogo/psiquiatra que vem ajudando em uma crise ou em um<br>tratamento de depressão.                                                                              |  |  |
|                   | 10                   | Considero o monitoramento automático mais aceitável do que um modelo<br>mais intrusivo com perguntas.                                                                                                    |  |  |

Tabela 3: Questões para os usuários monitorados.

Fonte: Elaborada pela autora.

Tabela 4: Questões para especialistas.

| Categoria            | Número<br>da<br>questão | Questão                                                                                                    |
|----------------------|-------------------------|----------------------------------------------------------------------------------------------------|
|                      |                         | Considerando a forma como Hígia captura as informações, concordo que<br>ele conseguirá monitorar as ações de meus pacientes de maneira<br>suficiente. |
| Utilidade do Sistema | 2                       | Os históricos gerados de meus pacientes poderão ajudar nas consultas e<br>diagnósticos.                                                               |
|                      | 3                       | Os históricos gerados para meus pacientes poderão ajudar no dia a dia do<br>tratamento.                                                               |
|                      | 4                       | Mediante indicação, meus pacientes usariam o sistema.                                                                                                 |
|                      | 5                       | O monitoramento sem contato direto com o usuário e sem perguntas<br>diretas ao mesmo será útil.                                                       |

Fonte: Elaborada pela autora.

Além destas perguntas, outras de respostas mais qualitativas também foram aplicadas aos especialistas e conhecedores da área visando compreender melhor sua opinião sobre a aplicação. Foram três perguntas com mais possibilidades de esclarecimentos. Foram as seguintes:

- 1. Na sua opinião, por que os pacientes usariam esta aplicação para seu controle e tratamento?
- 2. Quais os principais pontos positivos e negativos que você pode observar na ferramenta?
- 3. Quais os principais benefícios que você vê no uso da ferramenta para seu diagnóstico?

Os perfis dos usuários que exploraram o sistema, podem ser vistos na Tabela 5 e os perfis dos especialistas na Tabela 6.

| Usuário | Perfil Acadêmico                                 | Atuação                                                                                 |  |
|---------|--------------------------------------------------|-----------------------------------------------------------------------------------------|--|
|         | Estudante de Graduação, 23<br>anos.<br>masculino | Bolsista de Iniciação Científica e graduando<br>Unisinos                                |  |
| 2       | Estudante Graduação, 21 anos, feminino           | Graduanda Unisinos                                                                      |  |
| 3       | Mestranda, 25 anos, feminino                     | Mestranda Unisinos e atuando em multinacional                                           |  |
| 4       | Bacharel, 30 anos, masculino                     | Atuando no mercado de trabalho                                                          |  |
| 5       | Pós-graduada PUCRS, 49 anos, femino              | Atuando no mercado de trabalho na área da<br>educação                                   |  |
| 6       | Superior incompleto, 52 anos, masculino          | Atuando no mercado de trabalho                                                          |  |
|         | Graduando, 26 anos, masculino                    | Atuando<br>trabalho<br>mercado<br>de<br>no<br>em.<br>multinacional e graduando Unisinos |  |

Tabela 5: Perfil dos usuários comuns que testaram a aplicação.

Fonte: Elaborada pela autora.

| Usuário | Perfil Acadêmico                                        | Atuacão                                                            |
|---------|---------------------------------------------------------|--------------------------------------------------------------------|
|         | Estudante de graduação Psicologia, 23<br>anos, feminino | Graduanda Unisinos                                                 |
| 2       | Estudante Graduação Psicologia, 26<br>anos, feminino    | Atuando em multinacional                                           |
| 3       | Bacharel Psicologia, 27 anos, feminino                  | Atuando no mercado de trabalho                                     |
| 4       | Mestre<br>psicologia,<br>54<br>anos.<br>em<br>masculino | Atuando no mercado de trabalho na área da<br>neurologia atualmente |
| 5       | Bacharel Unisinos, 28 anos, feminino                    | Atuando no mercado de trabalho na área da<br>psicologia cognitiva  |

Tabela 6: Perfil dos especialistas que avaliaram a aplicação

Fonte: Elaborada pela autora.

### **6.3 Resultados do questionário de Usuário**

Sobre os resultados com os usuários os percentuais tiveram resultados positivos. Os usuários foram confiantes em relação ao uso do Hígia e entenderam a necessidade e as funcionalidades da aplicação. Sobre o questionário dos usuários, podem-se observar a seguir os resultados. Sobre a facilidade de uso: as questões 1 e 2 obtiveram apenas respostas positivas. Em ambas 14,3% concordaram parcialmente e 85,7% concordam totalmente com a facilidade de preenchimento e boa interface. Estes resultados podem ser visualizados na Figura 32.

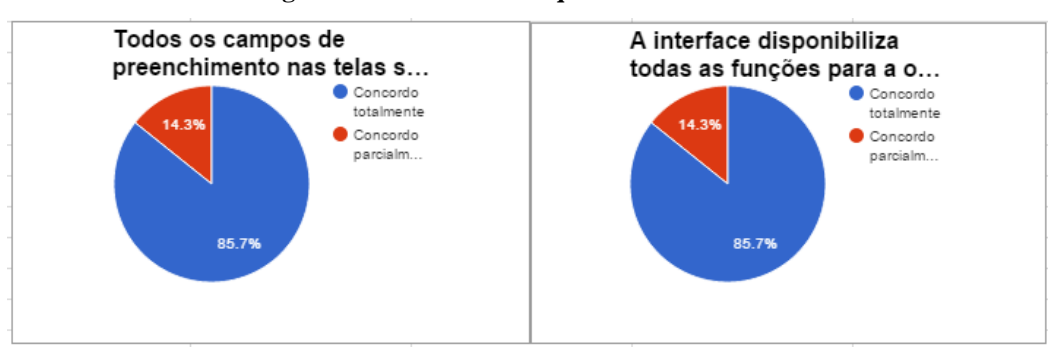

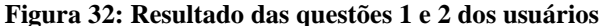

Fonte: Elaborada pela autora.

Na questão 3, 28,6% responderam concordar parcialmente e 71,4% responderam concordar totalmente com o fato da aplicação deixar claro quais itens estão sendo monitorados. Na questão 4, 14,3% dos usuários responderam discordar parcialmente, enquanto 28,6% responderam concordar parcialmente e os outros 57,1% restantes responderam concordar totalmente. Dos que disseram discordar parcialmente acredita-se que tenha sido pelo fato de não haver um botão específico de impressão para o relatório. A possibilidade de impressão do mesmo é através da impressão da pagina web e algumas pessoas não tem familiaridade com o recurso já existente do navegador e procuram por um botão para esta atividade. Outro item que os usuários argumentaram como um fator para a discordância desta questão foi a ordem cronológica como as atividades estavam sendo exibidas na tela. Alguns gostariam que elas fossem exibidas de forma que a mais atual ficasse no topo da página. Na Figura 33 está o resultado das questões 3 e 4 dos usuários sobre a utilidade do sistema para os usuários.

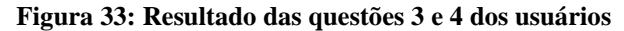

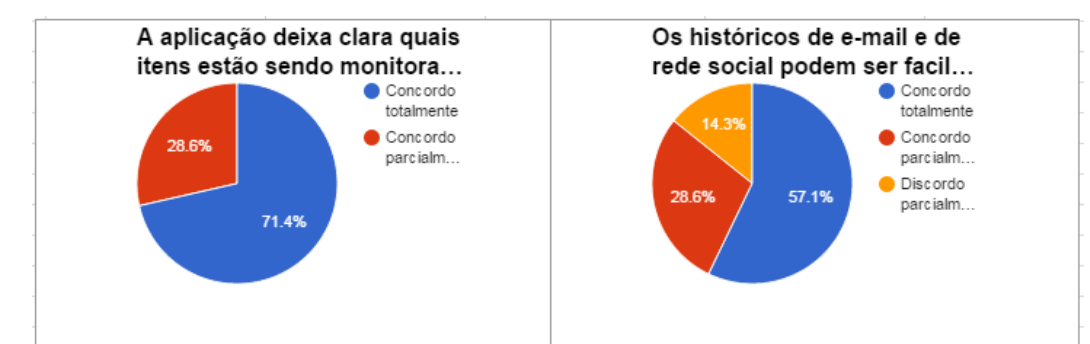

Fonte: Elaborada pela autora.

Na questão 5 todos os usuários responderam concordar totalmente, sendo 100% das respostas foram positivas. Na questão 6, 28,6% dos usuários concordaram parcialmente enquanto 71,4% concordaram totalmente com os dados coletados em relação aos dados reais imaginados. Alguns destes que não concordaram totalmente comentaram que os números não fecharam exatamente com sua caixa de entrada e que alguns números se alteraram durante a noite, o que pode ter sido algum e-mail retirado automaticamente da quarentena pelo próprio servidor de e-mail.

Na questão 7, 14,3% dos usuários concordam parcialmente que disponibilizariam seus dados para futuras consultas enquanto os demais 85,7% concordam totalmente que disponibilizariam estes dados. Acredita-se que após algumas consultas fornecendo estas informações ou que após uma primeira experiência diponibilizando as informações, os benefícios serão percebidos e os resultados cada vez mais positivos. Na Figura 34 estão os resultados em gráficos das questões 3 e 4.

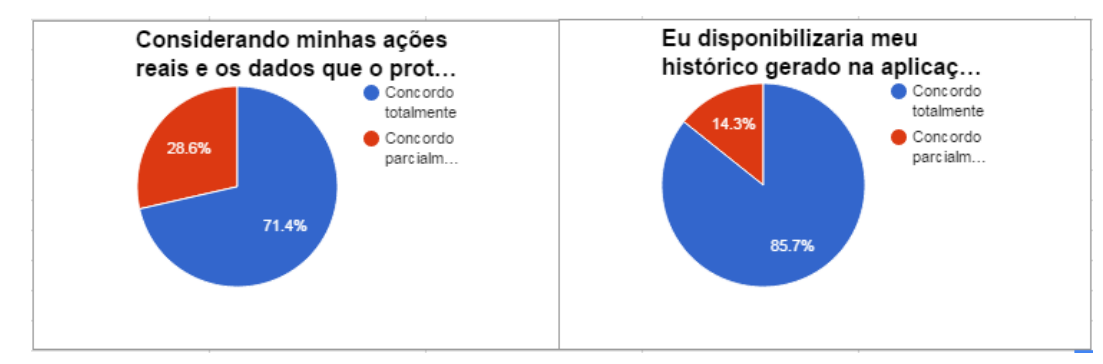

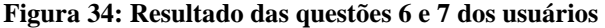

Fonte: Elaborada pela autora.

Nas questões 8 e 9, 100% dos usuários concordam que é importante a possibilidade de compartilhar facilmente suas informações se necessário e que consideram importante compartilhar estes dados para evitar uma possível crise. Na questão 10, 28,6% concordam parcialmente enquanto 71,4% concordam totalmente que o monitoramento menos intrusivo é mais aceitável. O gráfico desta questão pode ser visto na Figura 35.

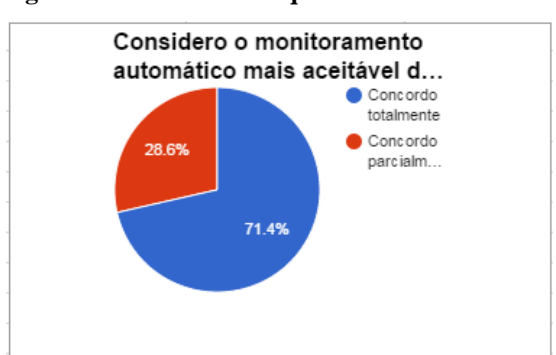

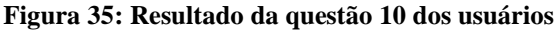

Fonte: Elaborada pela autora.

Após o uso da aplicação pelos usuários algumas análises foram realizadas utilizando as respostas do questionário e também as opiniões expressas durante o uso e também após. Em relação às questões de facilidade de uso que obtiveram divergências nas respostas, têm-se, por exemplo, o caso da disponibilidade da impressão. Onde algumas pessoas conseguiram imprimir os relatórios e outras não. Em um caso como este, onde alguns não conseguiram por falta de um botão mais claro indicado, pode-se concluir que se o mesmo fosse adicionado ao protótipo os resultados negativos se tornariam positivos. Quanto ao outro item levantado, que diz respeito à ordem cronológica, o mais correto seria gerar uma configuração onde o usuário pudesse optar pela ordem de visualização. Ao contrário, invertendo a ordem cronológica nos relatórios outros usuários poderiam não concordar futuramente. Com a configuração, cada um poderia visualizar da maneira que considerasse mais clara.

Ainda sobre a facilidade de uso, a questão que gerou resultados sobre a visão clara de quais itens seriam monitorados pelo protótipo, apesar de ter tido resultado positivos não teve 100% de aceitação e pode ser melhorada. Acredita-se que este número se deu pelo fato de aparecerem muitos itens como sendo os necessários de permissão e após o usuário já ter possuído conta em algum momento no sistema, isso ser identificado e apenas ser questionado o acesso *off-line* em sua conta *Google*.

Sobre a utilidade do sistema, o principal ponto que pode ser percebido através dos percentuais e que chamou a atenção foi em relação à comparação dos dados reais com os dados que foram coletados pelo protótipo. Os resultados não foram ruins, mas obtiveram como respostas mais concordâncias parciais. Com este resultado tentou-se entender o porquê e se descobriu um pequeno ato falho no protótipo. Onde o mesmo, por se utilizar de contas *Google* não consegue identificar até o momento quais itens foram apagados do *spam* pelo próprio servidor de e-mails, caso a pasta de spam esteja entre as pastas principais do usuário. Ele considera esta deleção automática que normalmente ocorre durante a madrugada pelos servidores Google, como se fosse um ato realizado pelo usuário. Acredita-se que este possa ser um ponto a ser estudado com mais calma ou ainda, possam ser identificados itens para serem retirados desta comparação e deste cálculo total de e-mail para alguns casos.

No geral os percentuais individualmente foram muito positivos e alguns resultados mesmo com divergências não tiraram o valor de Hígia. Com os resultados foi possível encontrar mais detalhes para serem cobertos no desenvolvimento da aplicação e também foi possível ter mais ideias para a continuação do modelo.

Quando se fala em específico sobre os resultados das características escolhidas para a divisão das perguntas em critérios pelo TAM, os percentuais avaliam cada critério de um modo mais geral e amplo. Os resultados agrupados relacionados a Facilidade de Uso pela visão do usuário pode ser visualizado abaixo na Figura 36.

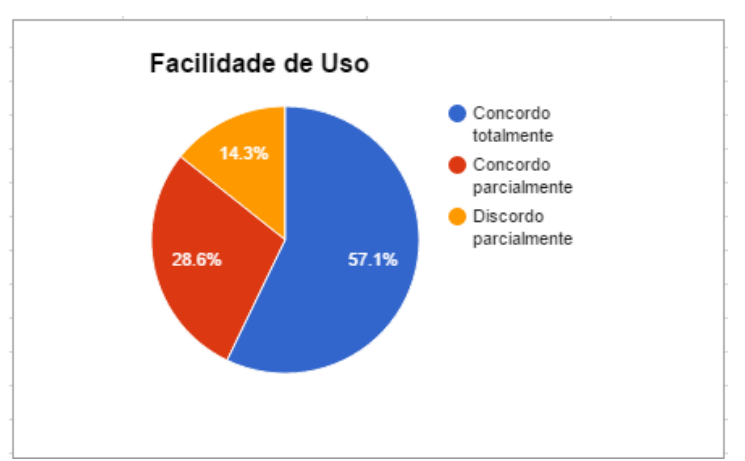

#### **Figura 36: Resultado do critério Facilidade de Uso**

Fonte: Elaborada pela autora.
Os resultados agrupados relacionados a Utilidade do Sistema pela visão do usuário pode ser visualizado abaixo na Figura 37. Eles são visivelmente mais positivos do que em relação a Facilidade de Uso. Neste critério um único usuário deixou de responder uma única questão, sendo todas as demais positivas ou parcialmente positivas por algum detalhe. Isso comprova que o modelo é útil na opinião dos usuários.

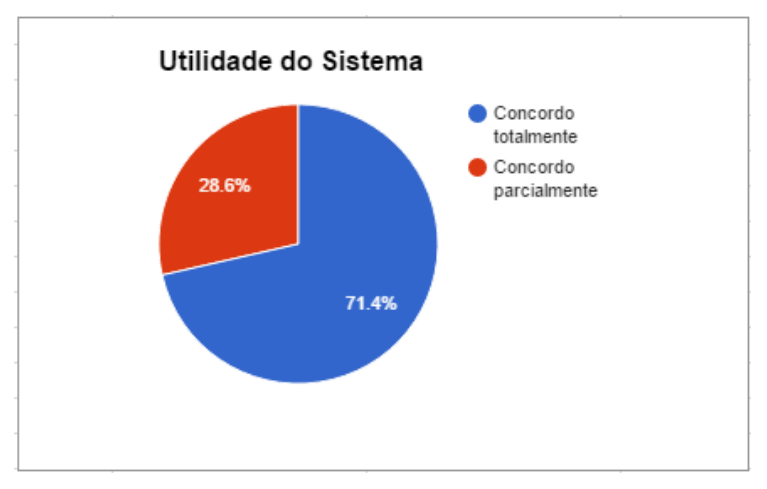

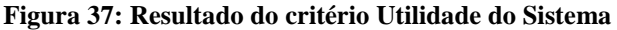

Fonte: Elaborada pela autora.

### **6.4 Resultado do Questionário dos Especialistas**

Sobre os resultados do trabalho relatados pelos médicos e especialistas todos disseram que a aplicação poderia trazer benefícios para o tratamento e para os pacientes, uma vez que somente o próprio paciente pode trazer resultados de relatório para a consulta. O médico não pode ver os relatórios sem que o paciente os envie ou leve nas consultas, ele apenas recebe os e-mails avisando da necessidade de ação devido às ações sintomáticas.

Sobre os percentuais das respostas dos especialistas na questão 1, na qual questiona sobre o fato do monitoramento suficiente de Hígia, 40% dos especialistas disseram nem concordar nem discordar enquanto outros 40% concordam parcialmente e os 20% restantes concordam totalmente. Estes números ocorreram pelo fato do protótipo não ter sido testado no consultório onde eles conseguiriam avaliar os dados coletados de seus próprios pacientes em casos reais. Mas nenhum deles discordou dos benefícios que estavam sendo apresentados pelo Hígia. Na questão 2, 60% concordaram parcialmente enquanto os outros 40% concordaram totalmente que os históricos gerados poderão ajudar nas consultas dos pacientes. Na Figura 38 é possível visualizar o gráfico dos resultados destas duas questões.

Na questão 3, 60% concordaram totalmente enquanto 40% concordaram parcialmente que os dados coletados poderão ajudar no dia-a-dia do paciente. Na questão 4, 60% dos especialistas tem plena convicção de que seus pacientes ou indicados utilizariam a aplicação mediante sua indicação, enquanto os outros 40% concordam apenas parcialmente. Na Figura 39 é possível visualizar o gráfico com o resumo destas duas questões.

Sobre a questão 5 que se refere ao fato da ausência de contato durante o monitoramento ajudar no tratamento, 40% dos especialistas concordaram totalmente enquanto 60% apenas parcialmente. Alguns deles ainda acham que o usuário precisa se manifestar em alguns momentos. Eles acreditam que só podem responder esta questão com 100% de certeza após a conclusão de alguns testes com usuários depressivos reais. O gráfico da questão 5 pode ser visualizado na Figura 40.

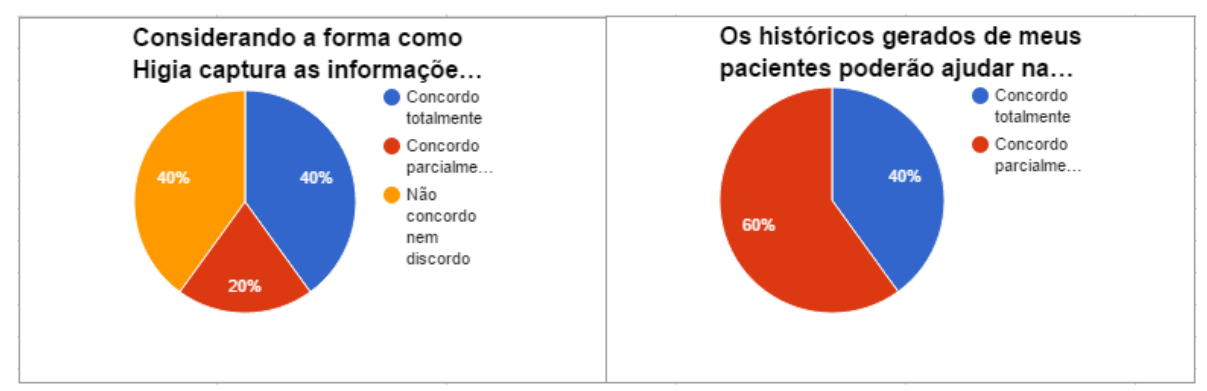

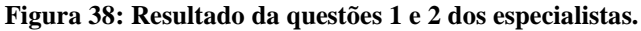

Fonte: Elaborada pela autora.

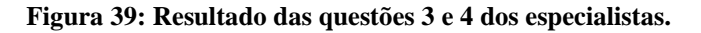

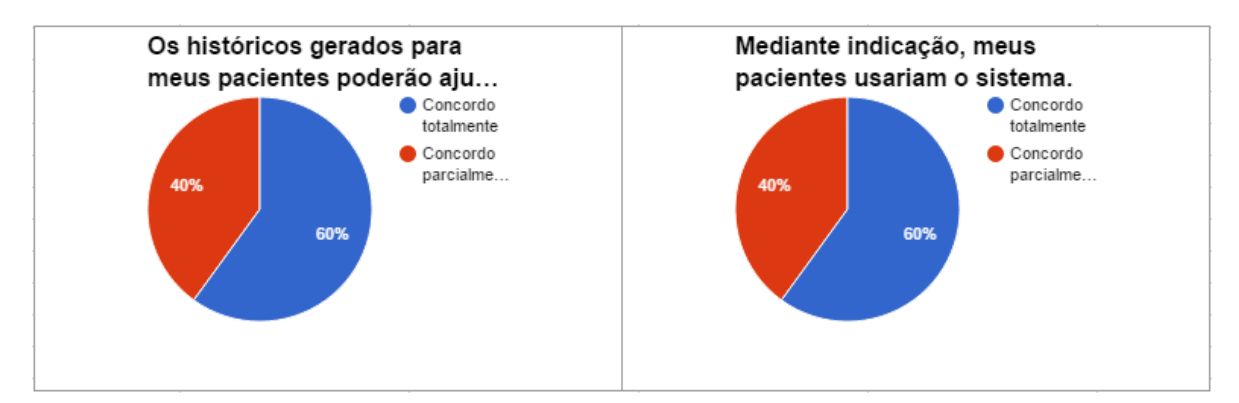

Fonte: Elaborada pela autora.

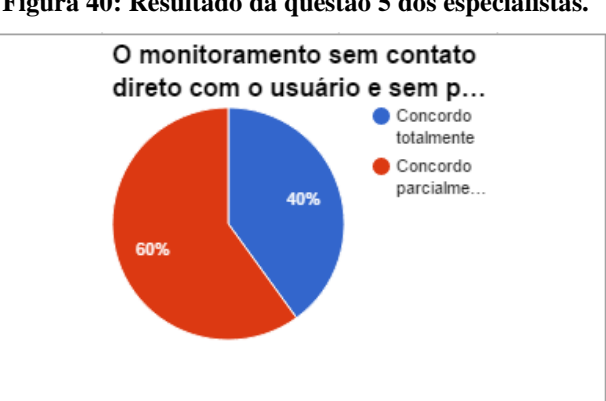

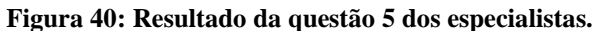

Fonte: Elaborada pela autora.

Alguns comentários relevantes que os especialistas fizeram em relação à aplicação foram:

*"Hoje em dia a internet e as redes sociais estão no dia a dia das pessoas. Quase todos os pacientes utilizam diariamente e seria muito conveniente para eles ter um monitoramento automático de suas atividades sem necessidade de ficar respondendo perguntas a todo o momento."* 

*"Na minha opinião, alguns pacientes usariam a aplicação sem problemas. Estes são os pacientes com melhores relações com as redes sociais e também pacientes mais jovens.".* 

Nas questões quantitativas respondidas pelos especialistas continham apenas questões relacionadas ao critério TAM Utilidade do Sistema. As respostas agrupadas deste critério podem ser visualizadas na Figura 41.

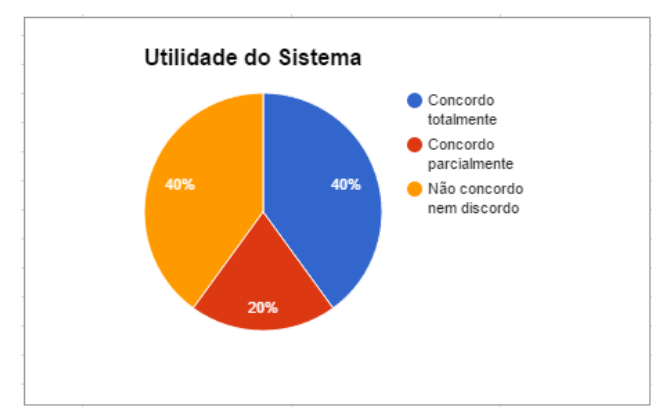

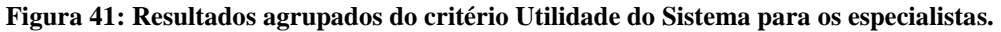

Fonte: Elaborada pela autora.

## **7 CONSIDERAÇÕES FINAIS**

Hígia é uma proposta de modelo para monitoramento e cuidado de pessoas com depressão. Ele visa ajudar médicos com o diagnóstico de retorno do transtorno e também os familiares a se manifestarem para ajudar o usuário da aplicação sempre que o mesmo desenvolver ações semelhantes as das crises anteriores.

Para a avaliação do modelo foi desenvolvido um protótipo com as funcionalidades básicas necessárias dentro da proposta do modelo. Através do protótipo usuários geraram suas trilhas durante o período de utilização e manifestaram sua opinião bem como alguns especialistas da área da psicologia também.

#### **7.1 Conclusão**

O modelo busca apoiar médicos, psicólogos e psiquiatras no acompanhamento de pacientes que já sofreram ou que sofrem com depressão. Este acompanhamento do psicólogo/psiquiatra é auxiliado por relatórios de ações na rede social, servidores de e-mail e localização. Os dados são coletados após autorização do paciente e os relatórios são gravados na aplicação. Além disso, a funcionalidade de identificar ações depressivas iguais as de crises anteriores e enviar avisos para o auxiliar de tratamento e para o médico também ajudam os usuários durante o tratamento.

As três únicas tarefas do usuário no sistema são: autorizar a captura das informações, preencher juntamente com o médico ou o auxiliar suas informações adicionais de comportamento e gerar os relatórios com as informações gravadas para as próximas consultas. O próprio usuário disponibiliza estas informações para que ajudem no tratamento. Ele precisa continuar seguindo suas ações normalmente para que tudo permaneça como de costume nos relatórios. Juntamente com o psicólogo ou psiquiatra, ou ainda com o auxiliar de seu tratamento, ele precisa informar suas informações adicionais em relação as crises anteriores.

O modelo é baseado em uma ontologia que possui as entidades relacionadas a depressão e também as entidades próprias do modelo, bem como as mesmas se relacionam. A arquitetura do modelo é dividida em camadas, o que possibilita a melhor disposição das funcionalidades e dos dados na aplicação. O modelo possui ainda agentes que executam automaticamente em intervalos determinados e pré-programados para a melhor execução e melhor viabilidade da aplicação. Todas as informações coletadas relacionadas as ações do paciente são salvas nas Trilhas ou também chamadas de Histórico Contextos. Estas trilhas são comparadas com o perfil do usuário e então os e-mails de atenção são enviados ou não dependendo das configurações e da situação do paciente.

A partir do protótipo foi possível testar a aplicação com usuários e validar o comportamento da mesma com diferentes contas de e-mail e de rede social de diferentes pessoas. O protótipo também viabilizou a coleta de opiniões tanto dos especialistas quanto dos usuários. Sempre que a aplicação era testada na prática ou em uma simulação real de um cenário, ambos entendiam melhor o processo, podendo assim responder de forma mais clara as questões que envolviam o mesmo. Pontos positivos e negativos puderam ser identificados após a avaliação dos resultados.

A avaliação utilizou uma metologia que proporcionou avaliar a facilidade de uso e também a utilidade do sistema para os usuários. As perguntas foram respondidas após o uso do protótipo e também foram aceitas sugestões. Para os especialistas foram avaliadas somente questões relacionadas à utilidade do sistema, pois os mesmos não utilizaram a aplicação por mais de um dia. Eles apenas foram apresentados para a ferramenta e para o modelo a fim de conseguirem opinar. Os perfis tanto dos especialistas como dos usuários foram bem variados. Tentou-se buscar opiniões de pessoas que trabalhassem em áreas diferentes e pudessem contribuir de diferentes maneiras. Ambos os resultados apontam para perspectivas bem positivas em relação ao uso da aplicação em possíveis pacientes reais e em consultórios. Também foi positiva a perspectiva dos usuários que utilizaram a aplicação e que aceitaram o monitoramento realizado.

Pode-se concluir ao final deste trabalho, que os objetivos foram alcançados de acordo com o que foi proposto desde o início. Os itens observados pelo trabalho são realmente uma boa linha para se seguir pesquisando e novas pesquisas e ampliações são possíveis neste modelo. Também concluiu-se que a aceitação do modelo foi clara tanto pelos especialistas quanto pelos usuários e que trabalhos futuros poderiam agregar mais informações relevantes e quem sabe conclusões ainda melhores para o tema e para a pesquisa.

### **7.2 Contribuições**

O estudo de diversos trabalhos nesta área da psicologia e psiquiatria vinculados com a área a tecnologia da informação abriram um leque grande de possibilidades para serem tratados dentro deste tópico de depressão. Além disso, as redes sociais estão cada dia mais influenciando na vida e nas atividades e atitudes das pessoas, além das cargas de estresse e possíveis aumentos de fluxo de trabalho gerados pelo mundo de hoje.

Após o estudo dos trabalhos existentes e dos benefícios e resultados de cada um, podese identificar uma boa possibilidade de estudo e de desenvolvimento para um modelo que ajudasse pacientes que já sofreram de depressão a monitorar suas ações e possíveis sintomas juntamente com um familiar ou amigo e também um médico ou psicólogo de sua confiança. Além destas características o modelo buscou unir as melhores características dos demais trabalhos estudados e ser o mais completo possível dentro das possibilidades e dos objetivos que se tinha inicialmente.

Foi gerado um modelo capaz de monitorar as ações do usuário em sua rede social, seu servidor de e-mail e ainda sua localização. Este monitoramento é feito sem a interferência do usuário e sem a necessidade de que o mesmo fique respondendo perguntas a todo o momento ou interagindo com uma aplicação diretamente. Os dados são coletados diretamente de um servidor correspondente após a permissão do mesmo.

Além disso, o modelo pode ser estendido de diversas formas e possibilita novas funcionalidades a qualquer momento. Os dados podem ser analisados pelo familiar ou pelo médico ou psicólogo de acordo com a vontade do paciente ou usuário, respeitando os limites éticos do tratamento e do acompanhamento.

A contribuição do trabalho é um modelo de acompanhamento para pessoas que já sofreram de depressão, que possa identificar padrões recorrentes baseando-se em um perfil pré-determinado e em comportamentos sociais.

Outra contribuição relevante da aplicação é o uso do modelo para diagnósticos de novos pacientes ou até mesmo de outros distúrbios mentais relacionados coma depressão ou da área cognitivo comportamental.

# **7.3 Trabalhos Futuros**

Como trabalhos futuros, pode-se sugerir inicialmente mais testes envolvendo usuários reais que possuam depressão e que possam ser monitorados para controle. Uma possível avaliação com a divisão em dois grupos de pacientes reais sendo um dos grupos que utilize Higia para monitoramento e o outro que não utilize. Isso poderia ajudar a identificar os possíveis pontos fortes ou fracos de Higia e também se o mesmo pode trazer benefícios para usuários depressivos em seu dia a dia.

O modelo permite a extensão para outros inúmeros parâmetros que podem ser utilizados para este diagnóstico. Outro trabalho futuro poderia ser implementar a parte do modelo que coleta as palavras tristes e identifica quais foram utilizadas pelo paciente ou quantas vezes foram ditas. Isso poderia identificar padrões para cada usuário e poderia quem sabe ajudar também diagnósticos futuros ou em monitoramentos de acompanhamento.

Outra extensão que o modelo pode sofrer é em relação a outros tipos de monitoramento, como por exemplo, incluir o uso de pulseiras ou outros itens que monitorem movimentos ou sono e que possam ser analisados juntamente com as informações móveis dos servidores das redes sociais e dos e-mails. Também outras redes sociais como *Twitter* e *Facebook* podem ser adicionadas em protótipos futuros.

Uma extensão relacionada com adaptação dos padrões recorrentes capturados nos usuários e que os mesmos desconhecem, tornando-os padrões de perfil para serem utilizados em futuras comparações com as ações capturadas no dia-a-dia.

Estudos relacionados a outros diagnósticos e monitoramentos de outros distúrbios mentais e cognitivos comportamentais também são possíveis e viáveis através da mesma aplicação e mesmo modelo. Bastando apenas o estudo dos demais distúrbios e as diferenciações entre os mesmos bem como a forma exata de como a aplicação poderia ajudar.

## **REFERÊNCIAS**

AGUIRRE, Alejandro; RODRIGUEZ, Marcela D.; ANDRADE, Ángel G.; "A Pervasive system for enabling older adults to cope with depression by motivating them to socialize". *Sixth International Conference on Information Technology: New Generations***.** p. 1653-1654, 2009. doi:10.1109/ITNG.2009.310.

American Psychiatric Association. "*Diagnostic and statistical manual of mental disorders : DSM-5."* — 5th ed., 2013.

ARAÚJO, Álvaro Cabral; NETO, Francisco Lotufo; "A Nova Classificação Americana Para os Transtornos Mentais – o DSM-5". *Revista Brasileira de Terapia Comportamental e Cognitiva*. Vol. XVI, no. 1, 67 – 82, 2014.

ARNICH, Bert; OSNAMI, Venet; BARDRAM, Jakob; "Mental Health and the Impact of Ubiquitous Technologies." *Personal and Ubiquitous Computing*, 2013. Disponível em: doi: 10.1007/s00779-011-0464-3

DAVIS, F. D. Perceived usefulness, perceived ease of use, and user acceptance of information technology. MIS quarterly, [S.l.], v. 14, n. 3, p. 319–340, 1989. doi: 10.2307/249008

DEY, A. K.; ABOWD, G. D.; SALBER, D. "A Conceptual Framework and a Toolkit for Supporting the Rapid Prototyping of Context-Aware Applications." *Human-Computer Interaction*, [S.l.], v. 16, n. 2, p. 97–166, December 2001.

DIAZ, A.; MERINO, P. R. F.. "Mobile Application Profiling for Connected Mobile Devices." *IEEE Pervasive Computing*, [S.l.], v. 9, n. 1, p. 54–61, 2010.

DIKERSON, Robert F.; GORLIN, Eugenia I.; STANKOVIC, John A.; "Empath: A Continuous Remote Emotional Health Monitoring System for Depressive Illness." In *Proceedings of the 2nd Conference on Wireless Health - WH '11*, Art. 5, 2011. doi: 10.1145/2077546.2077552

DONOHUE, Julie M.; PINCUS, Harold Alan; "Reducing the Societal Burden of Depression: A Review of Economic Costs, Quality of Care and Effects of Treatment." *PharmacoEconomics,* n. 25, p. 7–24, 2007.

DRIVER, C.; CLARKE, S. "Hermes: a software framework for mobile, context-aware trails." *Workshop on computer support for human tasks and activities are pervasive*, 4., 2004.

GARTENBERG, Daniel; THORNTON, Ross; MASOOD, Mortazavi; PFANNESTIEL, Dustin; TAYLOR, Daniel; PARASURAMAN, Raja; "Collecting Health-Related Data on the Smart Phone: Mental Models, Cost of Collection, and Perceived Benefit of Feedback." In *Personal and Ubiquitous Computing*, 17:561–70, 2013. doi: 10.1007/s00779-012-0508-3

GENESERETH, M. R.; NILSSON, N. J. "Logical foundations of artificial intelligence." San Francisco, CA, USA: Morgan Kaufmann Publishers Inc., 1987. Disponível em: http://kryten.mm.rpi.edu/COURSES/LOGAIS02/nonmonotonic.pdf

GONÇALVES, Edson. Desenvolvendo aplicações Web com JSP, Servlets, JavaServer Faces, Hibernate, EJB 3 Persistence e AJAX. Rio de Janeiro: Ciência Moderna, 1ª ed. 2007.

GRUBER, T. R. "A translation approach to portable ontology specifications." *Knowl. Acquis.*, London, UK, UK, v. 5, n. 2, p. 199–220, June 1993. Doi: 10.1006/knac.1993.1008

HONG, Jongyi. SUH, Eui-Ho. KIM, Junyoung. KIM, Suyeon. "Context-aware system for proactive personalized service based on context history". *Expert Systems with Applications.* v. 36, p. 7448-7457, 2009. Doi: 10.1016/j.eswa.2008.09.002

HU, Bin; HU, Bo; WAN, Jizheng; DENNIS, Majoe; CHEN, Hsiao-Hwa; LI, Lian; ZHOU, Qingguo; "Ontology-Based Ubiquitous Monitoring and Treatment against Depression." *Wireless Communications & Mobile Computing* 10, p.1303–19, 2010. doi: 10.1002/wcm.716

INSEL, Thomas. "Transforming Diagnosis": *National Institute of Mental Health*. 2013. Disponível em: http://www.nimh.nih.gov/about/director/2013/transforming-diagnosis.shtml. Acessado em: 01/05/2015.

JOHNSON, S. (2001). Emergence: the connected lives of ants, brains, cities and software. *New York: Touchstone.* 

KRUMMENACHER, R.; STRANG, T. Ontology-Based Context Modeling. In: IN *Workshop on context-aware proactive systems*,[S.l.: s.n.], 2007.

LEON, Enrique; MONTEJO, Manuel; DORRONSORO, Iñigo. "Prospect of Smart Home-Based Detection of Subclinical Depressive Disorders". In 5th *International Conference on Pervasive Computing Technologies for Healthcare (PervasiveHealth) and Workshops*, pages 452-457, 2011. Disponível em: http://ieeexplore.ieee.org/xpl/articleDetails .jsp?reload=true&arnumber=6038847

LIKERT, R. A Technique for the Measurement of Attitudes. Archives of Psychology, v. 22, n. 140, 1932, p. 1-55.

LIU, L.; ÖZSU, M. T. (Ed.). Encyclopedia of Database Systems. [S.l.]: *Springer US*, 2009.

MARCUS, Marina; YASAMY, M. Taghi; van OMMEREN, Mark; CHISHOLM, Dan; SAXENA, Shekhar; WHO Department of Mental Health and Substance Abuse. Depression: a global public health concern [Internet]. 2012 http://www.who.int/mental\_health/management/depression/ who paper depression wfmh 2012.pdf

MAYRHOFER, Rene. "Context prediction based on context histories: Expected benefits, issues and current state-of-the-art." In: *International workshop on exploiting context histories in smart environments*, 1., 2005.

NG, Joseph Kee-Yin; WANG, Jiantao; LAM, Kam-Yiu; KAM, Clavin Ho Chuen; HAN, Song; "Capturing and Analyzing Pervasive Data for SmartHealth". *28th International*  Conference on Advanced Information Networking and Applications, p.985-992, 2014. doi: 10.1109/AINA.2014.119

PADGHAM, L., WINIKOFF, M. (2002). A Methodology for Developing Intelligent Agents. Proceedings of AOSE 2002. Disponível em <http://goanna.cs.rmit.edu.au/~winikoff/Papers/ aamas02-aose-ws.ps>. Acesso em: 16/04/2014.

PADGHAM, Lin; WINIKOFF, Michael "Developing intelligent agent systems: a pratical guide." [S.l.]: John Wiley and Sons, Ltd, 2004.

PADGHAM, Lin; THANGARAJAH, John; WINIKOFF, Michael. (2008). Prometheus Design Tool, (System Demonstration). Proceedings of the Twenty-Third AAAI Conference on Artificial Intelligence (AAAI-2008), Chicago, Illinois, USA, July.

PEJOVIC, Veljko; MUSOLESI, Mirco. 2015. Anticipatory mobile computing: A survey of the state of the art and research challenges. *ACM Comput. Surv.* 47, 3, Article 47 (April 2015), doi: http://dx.doi.org/10.1145/2693843

PHAM, T. D.; THANG, T. C. and OYAMA-HIGA, M.. "Toward the Development of a Cost-Effective e-Depression Detection System". International Conference on Computerized Healthcare (ICCH). p. 23 – 28, 2012.

RUSSEL, Stuart Jonathan. NORVIG, Peter.; Inteligência Artificial; Rio de Janeiro; Elsevier; 2004.

SATYANARAYANAN, M. "Pervasive Computing: vision and challenges." *IEEE Personal Communications*, v. 8, 2001. p. 10-17.

SAÚDE, Organização Mundial da. CID-10 Classificação Estatística Internacional de Doenças e Problemas Relacionados à Saúde. 10a rev. São Paulo: Universidade de São Paulo; 1997. vol.2.

SCHILIT, B.; ADAMS, N.; WANT, R. "Context-aware computing applications." In: *Mobile computing systems and applications,* 1994. p. 85–90.

SILVA, Jader M. ; ROSA, João H. ; BARBOSA, Jorge L. V. ; BARBOSA, Débora N. F. ; PALAZZO, Luiz Antônio M. . Content Distribution in Trail-aware Environments. Journal of the Brazilian Computer Society (Impresso), v. 16, p. 163-176, 2010.

SILVA, Marcus T.; GALVAO, Tais F.; MARTINS, Silvia S. e PEREIRA, Mauricio G.; "Prevalence of depression morbility among Brazilian adults: a systematic review and meta-analysis". *Revista Brasileira de Psiquiatria*, 36: 262-270, 2014. doi: http://dx.doi.org/10.1590/1516-4446-2013-1294

STANFORD Universisty, "The National Center for Biomedical Ontology". Disponível em: http://protege.stanford.edu/ acessado em: 16/05/2015.

SUDHA, R. et al. "Ubiquitous Semantic Space: A context-aware and coordination middleware for Ubiquitous Computing." *In: International Conference on Communication Systems Software and Middleware*, 2., 2007, Bangalore. Proceedings IEEE Computer Society p. 1-7. 2007.

TAVARES, João E. R. ; BARBOSA, Jorge L. V. ; CARDOSO, Ismael G. ; COSTA, Cristiano A ; YAMIN, Adenauer C ; REAL, Rodrigo A. . Hefestos: an intelligent system applied to ubiquitous accessibility. Universal Access in the Information Society (Print), v. 1, p. 1-20, 2015. DOI: 10.1007/s10209-015-0423-2

VIANNA, Henrique Damasceno; BARBOSA, Jorge Luis Victoria. A Model for Ubiquitous Care of Noncommunicable Diseases. IEEE J BIOMED HEALTH, v. 18, p. 1597-1606, 2014.

WAGNER, André; BARBOSA, Jorge L. V. ; BARBOSA, Débora N. F. . A model for profile management applied to ubiquitous learning environments. *Expert Systems with Applications*, v. 41, p. 2023-2034, 2014. Doi: 10.1016/j.eswa.2013.08.098

WAINER, J. "Métodos de pesquisa quantitativa e qualitativa para a Ciência da Computação." [S.l.]: Sociedade Brasileira de Computação e Editora PUC-Rio, 2007. 221-262 p.

WAN, Jizheng; HU, Bin; MOORE, Philip; ASHFORD, Robert, "Intelligent Mobile Computing to Assist in the Treatment of Depression". Third International Conference on Pervasive Computing and Applications (ICPCA). P. 650-655, 2008.

WAZLAWICK, R. "Metodologia de Pesquisa para Ciência da Computação." [S.l.]: Elsevier, p.184, 2009.

WEISER, Mark. "The Computer for the 21st Century. Scientific American", v. 265, n. 3, set. 1991. Disponível em: http://eric.ed.gov/?id=EJ433528

WHO (2001) "The world health report: 2001: mental health: new understanding, new hope." *World Health Organization,* Geneva. Disponível em: http://www.who.int/whr/2001/en Acessado em: 18/10/2014.

WOOLDRIDGE, Michael J. (2002). "An Introduction to Multi-Agent Systems." John Wiley & Sons, Ltd, 2002. Disponível em: http://coltech.vnu.edu.vn/httt/media/courses/AI++/Tai%20lieu/TLTK.pdf

YOON, Cheolho; KIM, Sanghoon. Convenience and TAM in a ubiquitous computing environment: The case of wireless LAN. Eletronic Commerce: Research and Applications, v. 6, n. 1, p. 102-112, jan. 2007. doi:10.1016/j.elerap.2006.06.009

ZAUSZNIEWSKI, J.A. ; BEKHET, A. K.. "Screening measure for early detection of depressive symptoms: the depressive cognition scale," *West I Nurs Res.,* 34 p. 230-244. 2012. doi: 10.1177/0193945910396731